# Troubleshooting FTE Reports Part Two

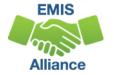

The Ohio Department of Education funds development of EMIS training materials as part of the EMIS Alliance grant. There is an expectation that ITCs will utilize these materials in training provided to your districts. That said, there are restrictions on use of the EMIS Alliance materials as follows: Materials developed as part of the EMIS Alliance program must be provided at no cost to your training participants. If you utilize the EMIS Alliance training materials – in whole or in part – you must not charge participants a fee to attend the class where the materials are used. Likewise, you may <u>not</u> use the materials or any portion thereof in any event where a fee is charged to attend. Exceptions must be approved in writing by the Department of Education in advance of scheduling/promoting any event which may violate these restrictions.

Questions regarding appropriate use of EMIS Alliance materials, or requests for exception to the restrictions noted above, should be directed to Melissa Hennon [Melissa.Hennon@education.ohio.gov].

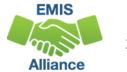

# Outline

- Accessing and Preparing Data Collector FTE Reports
- Reviewing FTE Summary Reports
- Understanding FTE Daily Summary Reports
- Understanding how FTE Reports align with payments

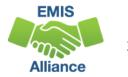

#### **FTE Reports**

- Traditional, JVSDs, and ESCs
  - Beginning of Year Student collection
  - Midyear Student collection
  - End of Year Student collection
- Community schools and STEM schools
  - SOES Beginning of Year Student collection
  - SOES End of Year Student collection
- Collections must be processed by ODE for reports to be generated
- FTE Reports use data from the Calendar collections and can also use data from the Staff and Course collections

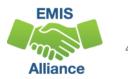

# Accessing and Preparing Data Collector FTE Reports

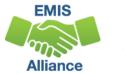

## Level 2 Reports

#### FTE Reports are available in the Level 2 Reports link

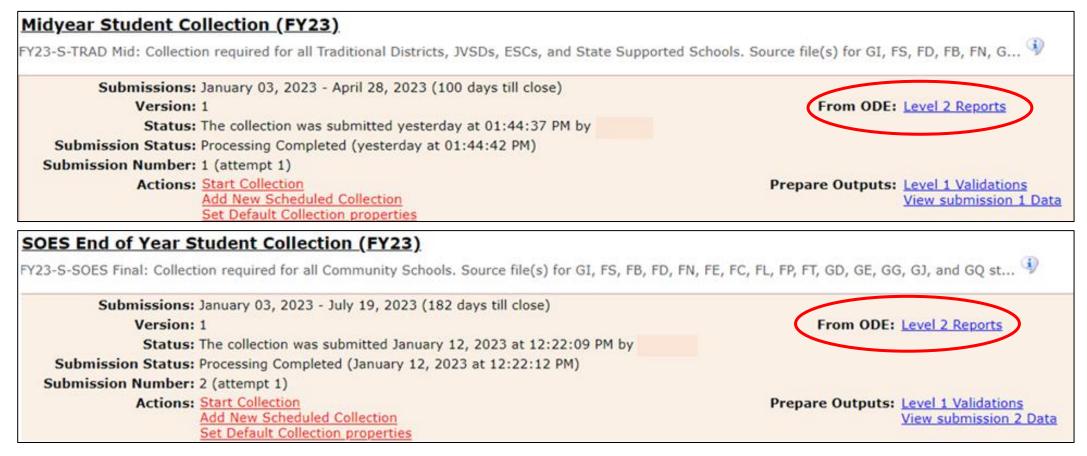

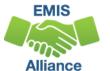

#### Generate and Open Level 2 Reports

| Data Feedback Reports and Files                                                                                                    |  |  |  |  |  |  |  |  |  |  |  |
|----------------------------------------------------------------------------------------------------|--|--|--|--|--|--|--|--|--|--|--|
| Pre-Submission to ODE       I       Post-Submission and Processing by ODE         Level 1 Details       I       Highlights and Recent       I       Level 2 Details       I                                                                                                    |  |  |  |  |  |  |  |  |  |  |  |
| Level 2 Details                                                                                                    |  |  |  |  |  |  |  |  |  |  |  |
| Choose the filter criteria then click the Show Reports link to generate the list of Level 2 reports matching these criteria. To see the option to Generate a single .zip file for all reports (.csv), you must select a single Report Name, or select a single LEA and a single Collection Request or a single Category. |  |  |  |  |  |  |  |  |  |  |  |
| Filter Options                                                                                                    |  |  |  |  |  |  |  |  |  |  |  |
| LEA: All authorized       Collection Request: FY23-S-TRAD Mid       Data Set: All       School Year: All       Category: All          LEA IRN:       Report Name: All       Last Activity Within: All       Show closed collections                                                                                      |  |  |  |  |  |  |  |  |  |  |  |
| Processed on or after: (mm/dd/yyyy) Last Updated on or after: (mm/dd/yyyy)                                                                                                    |  |  |  |  |  |  |  |  |  |  |  |
| With Data Only: Exclude reports with 0 rows Report Name includes:                                                                                                    |  |  |  |  |  |  |  |  |  |  |  |
| Disple Select "Show Reports"<br>Group By:  Collection Request  LEA  Level 2 Report  Category  Data Set  None<br>File Format:  HTML  CSV by Building IRN  CSV by Other Field (see Field Name in the table below)                                                                                                    |  |  |  |  |  |  |  |  |  |  |  |
|                                                                                                    |  |  |  |  |  |  |  |  |  |  |  |
| Show Reports   Reset Date textboxes                                                                                                    |  |  |  |  |  |  |  |  |  |  |  |

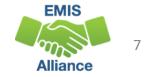

### FTE Level 2 Reports

- (FTES-001) FTE Total by Fund Pattern
- (FTES-002) FTE Total by Student and Fund Pattern
- (FTES-003) FTE Total by Student
- (FTES-004) FTE Summary of Students with Adjustments
- (FTES-005) FTE Daily Summary Report Students District is Educating
- (FTES-006) FTE Daily Summary Report Students Initially Funded at District
- (FTES-007) FTE Daily Summary Report Transfers
- (FTES-008) Enrolled ADM FTE Summary
- (FTES-009) FTE Subgroup Summary Non-Transfers
- (FTES-010) FTE Subgroup Summary Transfers

Your LEA may not receive all reports listed on this slide based on your student enrollment situations

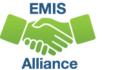

# Reviewing the FTE Summary Reports

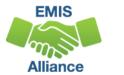

## **Open the FTE Summary Reports**

| Collection Request / Report Name LEA                                                                 | Fe Fe | atal Criti | ical Wa | n In  | o Tota | l Category      | Data Field<br>Set Name | Process Date   | Last Upd Date Submission     | Help<br>Page |
|----------------------------------------------------------------------------------------------------|-------|------------|---------|-------|--------|-----------------|------------------------|----------------|------------------------------|--------------|
| ▼ Midyear Student Collection (FY23) (20235)                                                          | 2TRD) |            |         |       |        |                 |                        |                | (Count: 13                   | )            |
| (FTED-001) FTE Detail                                                                                | 1     | 147        | 16      | 0 899 | 2 9155 | Funding Reports | S                      | 01/31/23 17:16 | 02/01/23 04:29 4 on 01/25/23 | Help         |
| (FTED-003) FTE Adjustments                                                                           |       | 1          | 24 16   | 3     | 0 188  | Funding Reports | s                      | 01/31/23 17:16 | 02/01/23 04:36 4 on 01/25/23 | Help         |
| (ETED-006) Partial<br>Enrollment Funded Gifted Student                                               |       | 0          | 0       | 0 22  | 8 228  | Funding Reports | s                      | 01/25/23 17:16 | 01/26/23 04:38 4 on 01/25/23 | Help         |
| (FTES-001) FTE<br>Total by Fund Pattern                                                              | Mos   | st LE      | As      | wi    | l re   | ceive t         | hese fo                | ur sumn        | nary reports                 | Help         |
| CO (FTES-002) FTE Total by<br>Student and Fund Pattern                                               |       | 0          | 0       | 0 850 | 1 8501 | Funding Reports | s                      | 01/31/23 17:16 | 02/01/23 04:29 4 on 01/25/23 | Help         |
| O (FTES-003) FTE Total by Student                                                                    |       | 0          | 0       | 0 847 | 0 8470 | Funding Reports | s                      | 01/31/23 17:16 | 02/01/23 04:29 4 on 01/25/23 | Help         |
| (ETES-004) FTE Summary of<br>Students with Adjustments                                               |       | 0          | 0       | 0 16  | 0 160  | Funding Reports | s                      | 01/31/23 17:16 | 02/01/23 04:29 4 on 01/25/23 | Help         |
| <ul> <li>(ETES-<br/>005) FTE Daily Summary Report</li> <li>Students District is Educating</li> </ul> |       | 0          | 0       | 9 19  | 2 201  | Funding Reports | S                      | 01/25/23 17:16 | 02/01/23 04:53 4 on 01/25/23 | Help         |
| C (FTES-<br>006) FTE Daily Summary Report -<br>Students Initially Funded at District                 |       | 0          | 0       | 0 20  | 4 204  | Funding Reports | s                      | 01/25/23 17:16 | 02/01/23 04:34 4 on 01/25/23 | Help         |
| (FTES-007) FTE Daily<br>Summary Report - Transfers                                                   |       | 0          | 0       | 0     | 3 3    | Funding Reports | s                      | 01/25/23 17:16 | 02/01/23 04:47 4 on 01/25/23 | Help         |
| (FTES-008)<br>Enrolled ADM FTE Summary.                                                              |       | 0          | 0       | 0     | 4 4    | Funding Reports | s                      | 01/25/23 17:16 | 02/01/23 04:18 4 on 01/25/23 | Help         |
| (ETES-009) ETE Subgroup<br>Summary - Non-Transfers                                                   |       | 0          | 0       | 0     | 1 1    | Funding Reports | s                      | 01/25/23 17:16 | 02/01/23 04:18 4 on 01/25/23 | Help         |
| (ETES-010) FTE<br>Subgroup Summary - Transfers                                                       |       | 0          | 0       | 0     | 3 3    | Funding Reports | s                      | 01/25/23 17:16 | 01/06/23 04:04 4 on 01/25/23 | Help         |

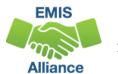

## FTE Total by Fund Pattern (FTES-001)

Summary by fund pattern with summed original and summed adjusted FTEs (not by Inclusion Code)

|   | А           | В           | С            |  |  |
|---|-------------|-------------|--------------|--|--|
|   | FTE FUND    | Summed ORIG | Summed       |  |  |
| 1 | PTTRN COD - | FTE 🔽       | ADJSTD FTE 🔽 |  |  |
| 2 | CTVC        | 15.15       | 15.15        |  |  |
| 3 | NFRG        | 131.321422  | 0            |  |  |
| 4 | OVLO        | 11.5        | 11.5         |  |  |
| 5 | PSNR        | 3.364286    | 3.364286     |  |  |
| 6 | PSRD        | 96.635713   | 96.635713    |  |  |
| 7 | RGJV        | 7706.509439 | 7705.747071  |  |  |

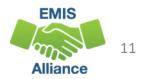

## FTE Total by Student and Fund Pattern (FTES-002)

Summary by student and fund pattern with summed original and summed adjusted FTEs

|   | A B       |                     | A B C       |              | E            | F          | G          | Н          | I.           |
|---|-----------|---------------------|-------------|--------------|--------------|------------|------------|------------|--------------|
|   |           |                     |             |              |              |            | FTE FUND   | Summed     | Summed       |
| 1 | SSID      | Emis ID <           | Last Name 🖃 | First Name 💌 | Middle Nam - | Bldg IRN 👻 | PTTRN CODE | ORIG FTE 👻 | ADJSTD FTE 💌 |
| 2 | AA1111111 | J11111111           | Last        | First        | Middle       | 123456     | RGJV       | 0.5        | 0.5          |
| 3 | AA2222222 | 22222 J2222222 Last |             | First        | Middle       | 123456     | RGJV       | 1          | 1            |
| 4 | AA3333333 | J33333333           | Last        | First        | Middle       | 123456     | RGJV       | 1          | 1            |
| 5 | AA444444  | J4444444            | Last        | First        | Middle       | 123456     | RGJV       | 1          | 1            |
| 6 | AA5555555 | J55555555           | Last        | First        | Middle       | 123456     | RGJV       | 1          | 1            |
| 7 | AA6666666 | J66666666           | Last        | First        | Middle       | 123456     | RGJV       | 1          | 1            |

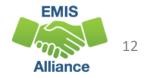

### FTE Total by Student (FTES-003)

Summary by student with summed original and summed adjusted FTEs (regardless of FTE Fund Pattern Code)

|   | A          | В                                                                                                    | C         | D          | E             | F         | G        | Н                      |
|---|------------|----------------------------------------------------------------------------------------------------|-----------|------------|---------------|-----------|----------|------------------------|
| 1 | SSID       | Emis ID 🔻                                                                                                    | Last Name | First Name | Middle Name - | Bldg IF - |          | Summed<br>ADJSTD FTE - |
| 2 | AA1111111  | The second second |           | First      | Middle        | 123456    |          | -                      |
| 3 | AA2222222  | J22222222                                                                                                    | Last      | First      | Middle        | 123456    | 1        | 1                      |
| 4 | AA3333333  | J333333333                                                                                                    | Last      | First      | Middle        | 123456    | 1        | 1                      |
| 5 | AA444444   | J4444444                                                                                                    | Last      | First      | Middle        | 123456    | 1        | 1                      |
| 6 | AA5555555  | J55555555                                                                                                    | Last      | First      | Middle        | 123456    | 0.678571 | 0                      |
| 7 | AA16666666 | 6666666 J66666666 Last                                                                                                    |           | First      | Middle        | 123456    | 1        | 1                      |

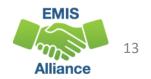

#### FTE Summary of Students with Adjustments (FTES-004)

Summary by student with adjustments with summed original and summed adjusted FTEs including the difference

|   | A B       |           | C D       |              | E           | F         | G         | Н          | I.       |
|---|-----------|-----------|-----------|--------------|-------------|-----------|-----------|------------|----------|
|   |           |           |           |              |             |           | Summed    | Summed     |          |
| 1 | SSID <    | Emis ID < | Last Name | First Name 🔫 | Middle Name | Bldg IF 👻 | ADJSTD FT | ORIG FTI 👻 | Differen |
| 2 | AA1111111 | J11111111 | Last      | First        | Middle      | 123456    | 0         | 0.678571   | 0.678571 |
| 3 | AA2222222 | J22222222 | Last      | First        | Middle      | 123456    | 0         | 1          | 1        |
| 4 | AA3333333 | J33333333 | Last      | First        | Middle      | 123456    | 0         | 1          | 1        |
| 5 | AA444444  | J4444444  | Last      | First        | Middle      | 123456    | 0         | 1          | 1        |
| 6 | AA5555555 | J55555555 | Last      | First        | Middle      | 123456    | 0.835973  | 0.847458   | 0.011485 |
| 7 | AA6666666 | J66666666 | Last      | First        | Middle      | 123456    | 0         | 1          | 1        |

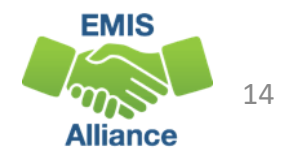

#### **Quick Check**

FTE Summary Reports can be used to provide a high-level view of student FTE data as well as multiple student level views. The reports can aid in data comparisons based on fund patterns, student totals, and student adjustments.

- Are you reviewing the FTE Summary Reports often?
- Have you tried saving the reports to compare to an updated set of reports?
- Are you sharing these reports with others in your district?

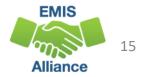

# Understanding the FTE Daily Summary Reports

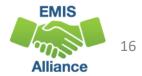

## FTE Daily Summary Reports

- Contain student FTEs calculated from EMIS data that was processed at ten specific times
- Should be reviewed often to identify fluctuations in the number of FTEs being generated from specific submissions
- Contain result codes that are not an indication of an error but rather identify student education/funding situations
- Contain FTE totals separated by unique combinations of
  - Result Code
  - Grade Span Code
  - Economic Disadvantagement Flag
- Special Education Category Code
- English Learner Category
- Gifted Identified Code

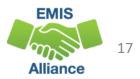

#### **Open the FTE Daily Summary Reports**

| Collection Request / Report Name                                                   | LEA        | Fatal Cri  | tical | Narn | Info | Total       | Category        | Data Field<br>Set Name | Process Date   | Last Upd Date  | Submission    | Help<br>Page |
|------------------------------------------------------------------------------------|------------|------------|-------|------|------|-------------|-----------------|------------------------|----------------|----------------|---------------|--------------|
| ▼ Midyear Student Collection (FY23) (                                              | 2023S2TRD) |            |       |      |      |             |                 |                        |                |                | (Count: 13    | )            |
| (FTED-001) FTE Detail                                                              |            | <u>147</u> | 16    | 0    | 8992 | <u>9155</u> | Funding Reports | s                      | 01/31/23 17:16 | 02/01/23 04:29 | 4 on 01/25/23 | Help         |
| (FTED-003) FTE Adjustments                                                         |            | 1          | 24    | 163  | 0    | 188         | Funding Reports | s                      | 01/31/23 17:16 | 02/01/23 04:36 | 4 on 01/25/23 | Help         |
| (ETED-006) Partial<br>Enrollment Funded Gifted Student                             |            | o          | 0     | 0    | 228  | 228         | Funding Reports | S                      | 01/25/23 17:16 | 01/26/23 04:38 | 4 on 01/25/23 | Help         |
| O (FTES-001) FTE<br>Total by Fund Pattern                                          |            | 0          | 0     | 0    | z    | z           | Funding Reports | S                      | 01/31/23 17:16 | 02/01/23 04:29 | 4 on 01/25/23 | Help         |
| (FTES-002) FTE Total by<br>Student and Fund Pattern                                |            | 0          | 0     | 0    | 8501 | 8501        | Funding Reports | s                      | 01/31/23 17:16 | 02/01/23 04:29 | 4 on 01/25/23 | Help         |
| (FTES-003) FTE Total by Student                                                    | LEAs       | will       | าลง   | /e   | up   | to          | three           | FTE Dai                | ly Sumn        | nary Re        | ports         | Help         |
| (ETES-004) FTE Summary of<br>Students with Adjustments                             |            | 0          | 0     | 0    | 160  | 160         | Funding Reports | s                      | 01/31/23 17:16 | 02/01/23 04:29 | 4 on 01/25/23 | Help         |
| (ETES:<br>005) FTE Daily Summary Report<br>- Students District is Educating        |            | 0          | 0     | 2    | 192  | 201         | Funding Reports | S                      | 01/25/23 17:16 | 02/01/23 04:53 | 4.on.01/25/23 | Help         |
| (ETES:<br>006) FTE Daily Summary Report -<br>Students Initially Funded at District |            | 0          | 0     | 0    | 204  | 204         | Funding Reports | s                      | 01/25/23 17:16 | 02/01/23 04:34 | 4 on 01/25/23 | Help         |
| (FTES-007) FTE Daily<br>Summary Report - Transfers                                 |            | 0          | 0     | 0    | 3    | 3           | Funding Reports | s                      | 01/25/23 17:16 | 02/01/23 04:47 | 4.on 01/25/23 | Help         |
| (ETES-008)<br>Enrolled ADM FTE Summary                                             | -          | 0          | 0     | 0    | 4    | 4           | Funding Reports | s                      | 01/25/23 17:16 | 02/01/23 04:18 | 4 on 01/25/23 | Help         |
| (ETES-009) FTE Subgroup<br>Summary - Non-Transfers                                 |            | 0          | 0     | 0    | 1    | 1           | Funding Reports | s                      | 01/25/23 17:16 | 02/01/23 04:18 | 4 on 01/25/23 | Help         |
| (ETES-010) FTE<br>Subgroup Summary - Transfers                                     |            | o          | 0     | 0    | 2    | 2           | Funding Reports | S                      | 01/25/23 17:16 | 01/06/23 04:04 | 4 on 01/25/23 | Help         |

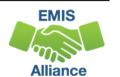

# FTE Daily Summary Reports, cont'd

- (FTES-005) FTE Daily Summary Report Students District is Educating
  - Contains FTE totals for students the LEA receiving the report is educating
- (FTES-006) FTE Daily Summary Report Students Initially Funded at District
  - Contains FTE totals for students the LEA receiving the report is initially funded
- (FTES-007) FTE Daily Summary Report Transfers
  - Contains FTEs by student situation whose funding is transferred in and out from the LEA receiving the report

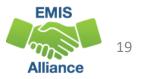

#### FTE Run Dates

- All three Daily Summary Reports contain the same 10 Run Date columns
- Most recent FTEs are to the left and prior FTEs are to the right

| 0         | P Q R       |             | S           | Т           | U           | V           | W           | Х            |            |
|-----------|-------------|-------------|-------------|-------------|-------------|-------------|-------------|--------------|------------|
| LATEST    |             |             |             | FOURTH      |             | TWO WEEK    | MONTH       | TWO MONTH    |            |
| RUN DATE- | PRIOR RUN   | SEC PRIOR   | THIRD PRIOR | PRIOR RUN   | WEEK PRIOR  | PRIOR RUN   | PRIOR RUN   | PRIOR RUN    |            |
| 03/05/202 | DATE-       | RUN DATE-   | RUN DATE-   | DATE-       | RUN DATE-   | DATE-       | DATE-       | DATE-        | THIRTY DAY |
| 3 🔽       | 03/03/202 - | 03/02/202 - | 03/01/202 - | 02/28/202 - | 02/26/202 - | 02/19/202 - | 02/03/202 - | 01/04/2023 - | AVERAGE 👻  |
| 56.256    | 106.737393  | 106.737393  | 107.155557  | 107.155557  | 106.742539  | 104.747393  | 106.749263  | 0            | 106.308167 |
| 24.41954  | 24.41954    | 24.41954    | 24.41954    | 24.41954    | 24.41954    | 24.41954    | 24.41954    | 0            | 24.41954   |
| 9.034461  | 9.034461    | 9.034461    | 9.034461    | 9.034461    | 9.034461    | 9.034461    | 9.034461    | . 0          | 9.034461   |
| 2.994151  | 2.994151    | 2.994151    | 2.994151    | 2.994151    | 2.994151    | 2.994151    | 2.994151    | . 0          | 2.994151   |
| 1         | 1           | 1           | 1           | 1           | 1           | 1           | 1           | . 0          | 1          |
| 78.57684  | 78.57684    | 78.57684    | 78.57684    | 78.57684    | 78.57684    | 78.57684    | 78.57684    | 0            | 78.57684   |

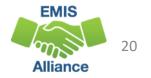

#### FTE Run Dates, cont'd

#### Look for fluctuations in the FTE values as these could affect payments

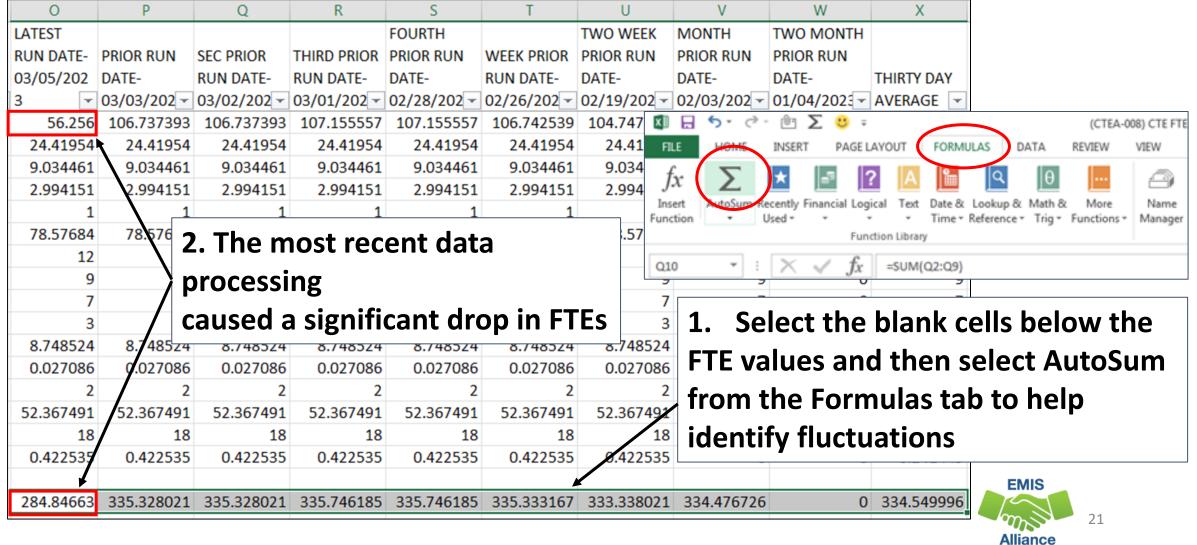

#### **Error Severity Codes**

Error Severity looks at the Thirty Day Average value and compares it to the value from the Latest Run to draw attention to differences that may be of concern

- The Fatal (F) Error Severity Code indicates a drop from the Thirty Day Average value to zero
- Critical (C) indicates a decrease of 10% or more (but not to zero) in the Latest Run
- Warning (W) indicates a decrease of 5% to 10% but not to zero or an increase of 20% or more

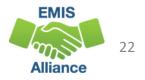

#### Error Severity Codes, cont'd

This example contains a Critical Error Severity Code due to a decrease in FTE between the latest run and the thirty-day average

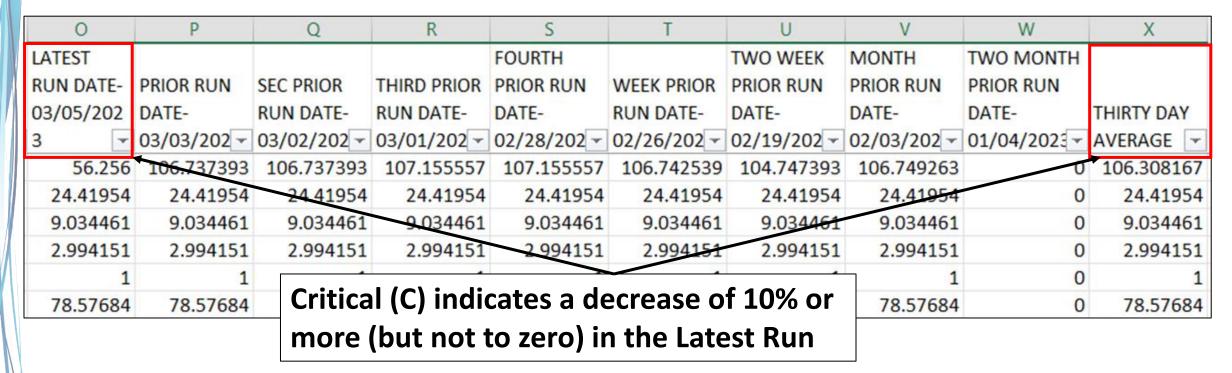

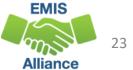

#### FTES-005 Students District is Educating

- Includes FTEs for students the LEA is educating regardless if the district is initially funded or if the funding will transfer to another LEA
- Result Code is FT0100 Students LEA is educating
  - This is the only result code on the FTES-005 Report
  - Can appear for any LEA type

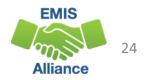

## FTES-006 Students Initially Funded at District

- Includes FTEs of students for which the LEA is initially funded
- Generated for traditional districts, JVSDs, Community Schools, and STEM Districts
- Contains up to seven different Result Codes indicating the LEA is initially funded and breaks down transfer information by student situation
  - Each row on the FTE Detail Report will count in only one result code
  - JVSDs, Community Schools, and STEM Districts receive only Result Code FT0110 on their report
- Displays FTEs as initially funded, positive amounts

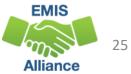

# FTES-006 Initially Funded Result Codes

- FT0110 Initially funded, no transfer
- FT0111 Preschool students initially funded, transferred to the ESC
- FT0112 Open Enrolled Preschool Students Initially Funded at the LEA and Funds Transferred to Another District
- FT0113 Preschool Students Initially Funded at the LEA Transferred to a CBDD

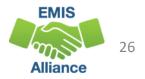

### FTES-006 Initially Funded Result Codes

- FT0114 Initially Funded at the LEA Transferred to a JVSD
  - Used for Contract Career Tech transfers from the sending district to the JVSD
- FT0116 Initially Funded at the LEA Transferred to Another District
  - Used for special education cooperative students
- FT0119 JVSD/Compact 20% counted in sending district's enrolled ADM
  - Appear on sending LEA's FTE Detail with inclusion code = PART

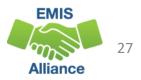

#### FTES-007 Transfers

- Contains FTEs that will either transfer in or out from the LEA receiving the report
- Displays FTEs that transfer in as positive amounts and FTEs that transfer out as negative amounts
- Can be generated for any LEA type
- Includes FTEs for students who are
  - in preschool open enrollment situations
  - in specific non-open enrollment situations
  - preschool students attending an ESC

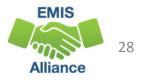

## FTES-007 Transfers Result Codes

- FT0150 Preschool open enrolled in, initially funded elsewhere and funding transferred to educating LEA (positive amount)
- FT0160 Preschool open enrolled out, initially funded then funding is transferred to the educating LEA (negative amount)
- FT0170 Non open enrolled in, initially funded elsewhere then funding is transferred to educating LEA (positive amount)
- FT0180 Non open enrolled out, initially funded then funding is transferred to the educating LEA (negative amount)

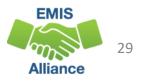

### FTES-007 Transfers Result Codes, cont'd

- FT0210 ESC Preschool student received from the resident district or a non-open enrolled district that is not the resident district; funding is transferred to the ESC from the district (positive amount)
- FT0220 Preschool students sent to an ESC from the resident district or from a non-open enrolled district that is not the resident district; funding is transferred from the district to the ESC (negative amount)

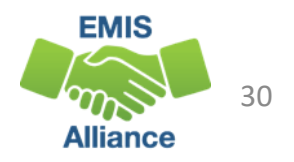

# Quick Check

FTE Daily Summary Reports are helpful to identify fluctuations in FTEs that could affect funding. They can also be used to follow the flow of FTE funding based on student situations.

- Are you checking the Daily Summary Reports often to avoid any negative impacts on FTE funding?
- Do the numbers of FTE generated for the various attending situations align with your population of students?
- Are you sharing these reports with others in your district?

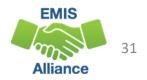

# Understanding how FTE Reports Align with Payments

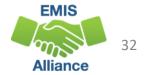

#### FTE Reports Level 2 versus Archived

- LEAs receive FTE reports as Level 2 and Archived versions
- What is the difference?
  - Level 2 FTE reports in a closed collection contain the data last processed for that collection
  - Level 2 FTE reports in an open collection contain the most recently processed data
  - Archived reports are generated when data is pulled for payments

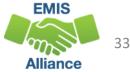

#### FTE Reports Level 2 versus Archived, cont'd

How are the FTE reports used?

- Level 2 FTE reports in a closed collection can be used to provide a historical view of data for that collection
- Level 2 FTE reports in an open collection should be used to verify current data submissions in preparation for data to be pulled for a payment and in preparation for the close of the collection
- Archived FTE reports can be used to align data with historical and current payments
  - Aligning archived FTE reports to a current payment will be the focus of this section

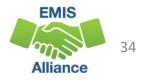

# Archived FTE Reports that Align with Payments

- In this series of slides, we will demonstrate how reports from the Archive Tab align with payments for various LEA types
  - (FTED-001) FTE Detail Report
  - (FTES-008) Enrolled ADM FTE Summary
  - (FTES-009) FTE Subgroup Summary Non-Transfers
  - (FTES-010) FTE Subgroup Summary Transfers
  - (CTEA-000) CTE FTE Detail
- Your LEA may not have all FTE reports
- We will explain a very basic process that will provide an understanding of how the data is used for payments

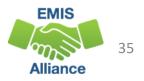

# Archived FTE Reports Aligned with Payments

To match report data with a payment, use FTE Reports from the Archive Tab

|   | Collection Requests                                                                                                    | Collection Status         | Submissions          | Progress      | Reports                         | Archives                         | Nessages             | Resources  | Preferences |         | Data Sources  | Agencies | Ĩ        |
|---|----------------------------------------------------------------------------------------------------|---------------------------|----------------------|---------------|---------------------------------|----------------------------------|----------------------|------------|-------------|---------|---------------|----------|----------|
|   | Archived Files                                                                                                    |                           |                      | Leav          | Leave Collection Request filter |                                  |                      |            |             |         |               |          |          |
| A | Add a date ir                                                                                                    | າ the filter              | to narro             | ow res        | ults,                           | ed Files a                       | nd Reports           | set t      | o "All" t   | o recei | ve both l     | FTE      |          |
| r | emember, t                                                                                                    | his is the c              | lata pull            | date          | -                               | es and Reports   Create Archives |                      | and        | CTE FTE     | Repor   | ts            |          |          |
|   | Collection Request related files are created because ODE signaled the archiving of a Level 2 report or because a collection request was deleted and all its data was archived.<br>You can select the Type of archive (or both), in the filter options. |                           |                      |               |                                 |                                  |                      |            |             |         |               |          |          |
|   | 28                                                                                                    | EA:                       |                      | on Request:   |                                 |                                  | Schoo                |            | ~           |         | Category: All | ~        | <u>.</u> |
|   | LEA M<br>Archived on or af                                                                                                    |                           |                      | eport Name: / |                                 | (mm/dd/yyyy)                     | •                    | Type: Both |             | ~       |               |          |          |
|   | Output Option                                                                                                    |                           |                      |               |                                 |                                  |                      |            |             |         |               |          |          |
|   | Group                                                                                                    | None                      |                      | Z             | ip File: Combin                 | e all files into a               | compressed .zip file |            |             |         |               |          |          |
|   | List Archives   Restore                                                                                                    | Defaults   Reload all Arc | chived Files and Rep | orts          |                                 |                                  |                      |            |             |         |               |          |          |

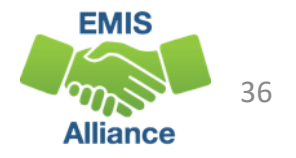

### **Archived Report Names**

There can be other reports in the Archive with similar names, be careful to select the correct reports

- Traditional Districts and ESCs receive two payments per month
  - Month\_FY##\_No1\_TRAD\_Payment
  - Month\_FY##\_No2\_TRAD\_Payment
- Community Schools, STEM Districts
  - Month\_FY##\_CS\_Payment
- JVSDs
  - Month\_FY23\_JVSD\_Payment
- CTE FTE Reports, if your LEA has them will also be listed with the above names

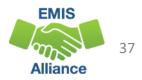

### **Archive Reports**

FTE and CTE FTE Reports are placed in the Archive when data is pulled for payment (reports listed below will align with the February #2 payment)

- Typically, data is pulled two Mondays prior to payment
- Home > Finance & Funding > School Payment Reports
  - State Foundation Payment Dates by Fiscal Year

| Category / Report or Archived File | Report Name                                        | As of Date          | LEA     | Collection Request              | File Size Type       |          |
|------------------------------------|----------------------------------------------------|---------------------|---------|---------------------------------|----------------------|----------|
| ▼ СТЕ                              |                                                    |                     |         |                                 | (Count: 2)           |          |
| February No2 TRAD Payment          | (CTEA-005) CTE FTE Summary by<br>Category          | 02/06/2023 13:23:00 |         | FY23-L-Stf Crs Init (2023L1STR) | 1 kb Level           | 2 report |
| Ebruary No2 TRAD Payment           | (CTEA-000) CTE FTE Detail                          | 02/06/2023 13:21:00 |         | FY23-L-Stf Crs Init (2023L1STR) | 48 kb Level          | 2 report |
| ▼ Funding                          |                                                    |                     |         |                                 | 10                   | 7        |
| Ebruary No2 TRAD Payment           | (FTES-010) FTE Subgroup Summary -<br>Transfers     | 02/06/2023 13:18:00 | For Feb | oruary #2 paym                  | ent,                 | report   |
| Eebruary_No2_TRAD_Payment          | (FTES-009) FTE Subgroup Summary -<br>Non-Transfers | 02/06/2023 13:16:00 | data w  | as pulled Febru                 | ary 6 <sup>th,</sup> | report   |
| Ebruary No2 TRAD Payment           | (FTES-008) Enrolled ADM FTE<br>Summary             | 02/06/2023 13:15:00 | while t | he payment dat                  | te was               | report   |
| Ebruary No2 TRAD Payment           | (FTES-001) FTE Total by Fund Pattern               | 02/06/2023 13:14:00 | Februa  | • •                             |                      | report   |
| Ebruary No2 TRAD Payment           | (FTED-003) FTE Adjustments                         | 02/06/2023 13:12:00 | rebiud  | пу т/                           |                      | report   |
| February No2 TRAD Payment          | (FTED-001) FTE Detail                              | 02/06/2023 13:10:00 |         | FY23-S-TRAD Mid (2023S2TRD)     | 2,253 kb Level       | 2 report |

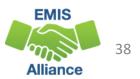

### **Payment Reports**

### https://reports.education.ohio.gov/finance/foundation-payment-report

| Process Reports                                                                                |                                           |                 |                                                                                    |  |
|------------------------------------------------------------------------------------------------|-------------------------------------------|-----------------|------------------------------------------------------------------------------------|--|
| * LEA Type * Fisc<br>Traditional School District × -<br>2023                                   | cal Year Go                               | Select LEA ty   | pe, Fiscal Year and "Go"                                                           |  |
| * Payment Date<br>17-Feb-2023<br>LEA (Select one of the following)<br>• Specific LEA           | February #2 for tra                       | aditional distr | is demonstration we will use<br>ricts and ESCs, and February<br>and STEM districts |  |
| School Finance Payment Reports (Select one of the following)                                   | <b>3. Select your LEA</b>                 |                 |                                                                                    |  |
| Statement Of Settlement<br>Base Cost                                                           | 4. We will match A                        |                 |                                                                                    |  |
| Career Technical Education Restricted Funding<br>Detailed School Finance Payment Report (SFPR) | report data to som<br>reports in the drop |                 | •                                                                                  |  |
| Education Service Center Deduction                                                             |                                           | •               | EMIS                                                                               |  |

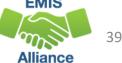

### Payment Reports Aligned with EMIS Reports

- Traditional Districts, Community/STEM Schools, JVSDs
  - Detailed School Funding Payment Report (SFPR)
  - Other Adjustments
  - Base Cost
- Traditional Districts and ESCs
  - Preschool Special Education
- Traditional Districts
  - Educational Service Center Deduction
- This is not a complete list of payment reports that contain EMIS data

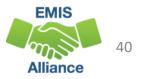

## **Current Year Data and Prior Year Data**

Archived Reports for February 2023 Payment(s)

- (FTED-001) FTE Detail Report
  - Current year data
- (FTES-008) Enrolled ADM FTE Summary
  - Combination of three prior years data and the current year
- (FTES-009) FTE Subgroup Summary Non-Transfers
  - Contains current year FTE data for students who are directly funded to the LEA, and is separated by subgroup
- (FTES-010) FTE Subgroup Summary Transfers
  - Contains current year FTE data for students who are funded via a transfer, and is separated by subgroup
- (CTEA-000) CTE FTE Detail
  - Contains current year CTE FTEs

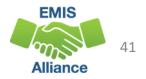

### **Enrolled ADM**

- What is Enrolled ADM?
  - A count of students that is adjusted based on attending situations
  - Can be verified using the Archived (FTED-001) FTE Detail Report for that payment
  - Can also be verified using the Archived (FTES-008) Enrolled ADM FTE Summary – Current year data row

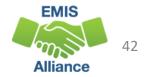

### Detailed SFPR – Enrolled ADM and Special Education ADM

| Fiscal         | Year: 2                   | 2023<br>Ohio Department of Education<br>Office of Budget and School Funding<br><b>Detailed School Funding Payment Report (SFPR) - Traditional Scho</b><br>February #2 Payment, Data as of 02/06/2023<br>County: | ol District distri | ct but is                              | is for a Traditional<br>similar to a Community<br>District, and JVSD report |
|----------------|---------------------------|----------------------------------------------------------------------------------------------------|--------------------|----------------------------------------|-----------------------------------------------------------------------------|
| s1<br>s2<br>s3 | Avera<br>Econ<br>ict Fact | age Base Cost Per-Pupil<br>age Career-Technical Base Cost Per-Pupil<br>omically Disadvantaged Percentage<br>ors                                                                                                 |                    | \$7,351.71<br>\$8,891.03<br>48.798400% | Using the "Archived FTE<br>Detail to Detailed SFPR"                         |
| а              |                           | lled ADM                                                                                                    |                    | 5,279.28                               |                                                                             |
|                | al                        | Grades K-6 FTE                                                                                                    | 2,916.41           |                                        | workbook, you can                                                           |
| ь              |                           | Pupil Amounts and State Share Percentage                                                                                                    | 64.405.61          |                                        |                                                                             |
|                | b1                        | Local Capacity (see Line C7 on the Local Capacity Report)                                                                                                    | \$4,405.61         |                                        | view the students who                                                       |
|                | b2                        | Base Cost (see Line G on the Base Cost Report)                                                                                                    | \$7,276.40         |                                        | are included in these                                                       |
|                | b3                        | State Share of the Base Cost [if $(b2-b1)>(b2*0.05)$ then $(b2-b1)$ else $(b2*0.05)$ ]                                                                                                    | \$2,870.79         |                                        | are included in these                                                       |
|                | <b>b</b> 4                | State Share Percentage [b3/b2]                                                                                                    | 39.453440%         |                                        | numbers                                                                     |
| с              | Speci                     | al Education ADM [c1+c2+c3+c4+c5+c6]                                                                                                    |                    | 882.03                                 |                                                                             |
|                | c1                        | Category 1                                                                                                    | 75.07              |                                        |                                                                             |
|                | c2                        | Category 2                                                                                                    | 605.33             |                                        |                                                                             |
|                | c3                        | Category 3                                                                                                    | 30.82              |                                        |                                                                             |
|                | c4                        | Category 4                                                                                                    | 5.54               |                                        |                                                                             |
|                | c5                        | Category 5                                                                                                    | 43.54              |                                        | ENIC                                                                        |
|                | c6                        | Category 6                                                                                                    | 121.72             |                                        | EMIS                                                                        |

43

Alliance

### Enrolled ADM on Detailed SFPR – Traditional District

Using the Archived FTE Detail report, filter on each combination of Fund Pattern Code and Inclusion Code, then sum the Adjusted FTE and enter it (all decimals) into the appropriate cell

|   | 2  | A B                     | C D                     | E                            | F            | G            | Н                                                                                                    |
|---|----|-------------------------|-------------------------|------------------------------|--------------|--------------|----------------------------------------------------------------------------------------------------|
|   | 1  | Table 1 : Traditional D | District - Enrolled ADM |                              |              |              | LEA in bold is the entity who will see the Fund Pattern Code and Inclusion Code combination for the row.            |
|   | 2  | Fund Pattern            | Inclusion Code          | Sum the following            | ADJUSTED FTE | Enrolled ADM | (Open Enrollment = OE, Contract Career Tech = CT, District of Residence = DOR)                                      |
|   | 3  | CTID                    | FULL                    | ADJUSTED FTE * 120%          |              | 0.00         | Resident of district A attends district B (not via OE) then on to a third district C or JVSD for CT                 |
|   | 4  | СТОР                    | FULL                    | ADJUSTED FTE * 120%          |              | 0.00         | Student OE from one district to another (A to B) then on to a third district or JVSD for CT                         |
|   | 5  | стус                    | FULL                    | ADJUSTED FTE * 120%          |              | 0.00         | Resident of district A and attends district B for CT                                                                |
|   | 6  |                         |                         | Subtotal 1                   |              | 0.00         |                                                                                                    |
|   | 7  | KGTO                    | FULL                    | ADJUSTED FTE * 50%           |              | 0.00         | OE KG student paying tuition for all day KG (Educating District)                                                    |
|   | 8  | KGTU                    | FULL                    | ADJUSTED FTE * 50%           |              | 0.00         | Resident or Non-Resident (not OE) KG student paying tuition for all day KG (Educating District)                     |
|   | 9  |                         |                         | Subtotal 2                   |              | 0.00         |                                                                                                    |
| 1 | 10 | CTCR                    | FULL                    | ADJUSTED FTE * 100%          |              |              | Community school student to DOR for CT                                                                              |
| 1 | 11 | OPDD                    | FULL                    | ADJUSTED FTE * 100%          |              | 0.00         | Student OE in from another district (Educating District)                                                            |
|   |    |                         |                         |                              |              |              | Resident and Non-Resident Students being educated at traditional district (Not OE or CT). Includes students         |
| 1 | 12 | RGJV                    | FULL                    | ADJUSTED FTE * 100%          |              | 0.00         | reported by DOR as Sent to CE.                                                                                      |
| 1 | 13 | SPCO                    | FULL                    | ADJUSTED FTE * 100%          |              | 0.00         | Students educated at another district's Special Education Cooperative (DOR)                                         |
| 1 | 14 |                         |                         | Subtotal 3                   |              | 0.00         |                                                                                                    |
| 1 | 15 | JVNR                    | PART                    | ADJUSTED FTE * 20%           |              | 0.00         | Resident of District A, enrolled at District B (not OE) then to a JVSD                                              |
| 1 | 16 | OJVD                    | PART                    | ADJUSTED FTE * 20%           |              | 0.00         | Direct Enrollment to a Non-Jointure JVSD (OE) (DOR)                                                                 |
| 1 | 17 | OJVR                    | PART                    | ADJUSTED FTE * 20%           |              | 0.00         | Resident of District A, attending District B via OE then to a JVSD that is within the jointure of both A and B      |
| 1 | 18 | OPID                    | PART                    | ADJUSTED FTE * 20%           |              | 0.00         | Resident of District A, attending District B via OE then to a JVSD that is not within the jointure of either A or B |
| 1 | 19 | RGJV                    | PART                    | ADJUSTED FTE * 20%           |              | 0.00         | Students educated by a JVSD (not OE or CT) (DOR)                                                                    |
| 2 | 20 |                         |                         | Subtotal 4                   |              | 0.00         |                                                                                                    |
| 2 | 21 | Line a: Enrolled ADM    |                         | Total (Sum of Subtotals 1-4) | K            | 0.00         |                                                                                                    |

### Result will be the Enrolled ADM

**EMIS** 

Alliance

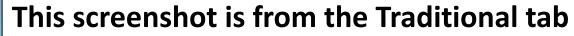

### Special Education ADM on Detailed SFPR – Traditional

Using the Archived FTE Detail report, filter on each combination of Fund Pattern Code and Inclusion Code, then sum the Adjusted Special Education CAT FTE and enter it (all decimals) into the appropriate cell

|    | Table 2: Tra | aditional District - Special |                          |            | Special   |                                                                                                    |
|----|--------------|------------------------------|--------------------------|------------|-----------|----------------------------------------------------------------------------------------------------|
| 23 | E            | ducation ADM                 |                          | ADJ SPECED | Education | LEA in bold is the entity who will see the Fund Pattern Code and Inclusion Code combination for the row.   |
| 24 | Fund Pattern | Inclusion Code               | Sum the following        | CAT FTE    | ADM       | (Open Enrollment = OE, Contract Career Tech = CT, District of Residence = DOR)                             |
| 25 | CTID         | FULL                         | ADJ SPECED CAT FTE *100% |            | 0.00      | Resident of district A attends district B (not via OE) then on to a third district C or JVSD for CT        |
| 26 | СТОР         | FULL                         | ADJ SPECED CAT FTE *100% |            | 0.00      | Student OE from one district to another (A to B) then on to a third district or JVSD for CT                |
| 27 | СТУС         | FULL                         | ADJ SPECED CAT FTE *100% |            | 0.00      | Resident of district A and attends district B for CT                                                       |
| 28 | CTCR         | FULL                         | ADJ SPECED CAT FTE *100% |            | 0.00      | Community school student to DOR for CT                                                                     |
| 29 | OPDD         | FULL                         | ADJ SPECED CAT FTE *100% |            | 0.00      | Student OE in from another district (Educating District)                                                   |
|    |              |                              |                          |            |           | Resident and Non-Resident Students being educated at traditional district or JVSD (Not OE or CT). Includes |
| 30 | RGJV         | FULL                         | ADJ SPECED CAT FTE *100% |            | 0.00      | students reported by DOR as Sent to CE.                                                                    |
| 31 | SPCO         | FULL                         | ADJ SPECED CAT FTE *100% |            | 0.00      | Students educated at another district's Special Education Cooperative (DOR)                                |
| 32 | KGTO         | FULL                         | ADJ SPECED CAT FTE *50%  |            | 0.00      | OE KG student paying tuition for all day KG (Educating District)                                           |
| 33 | KGTU         | FULL                         | ADJ SPECED CAT FTE *50%  |            | 0.00      | Resident or Non-Resident (not OE) KG student paying tuition for all day KG (Educating District)            |
| 34 |              |                              | Total                    |            | 0.00      |                                                                                                    |

### **Result will be the Special Education ADM**

This screenshot is from the Traditional tab

This can also be broken down by special education category by filtering on each category

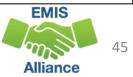

### Multiple ADMs on Detailed SFPR – COMM/STEM

Using the Archived FTE Detail report, filter on each combination of Fund Pattern Code and Inclusion Code, then sum the Adjusted FTE or Adjusted Special Education FTE and enter it into the appropriate cell

| 1                        | A B                            | C D                    | E                                |          | F            | G            | Н                                                                                                    |
|--------------------------|--------------------------------|------------------------|----------------------------------|----------|--------------|--------------|----------------------------------------------------------------------------------------------------|
| 1                        | Table 3: Community S           | chool/STEM District    |                                  |          |              |              | LEA in bold is the entity who will see the Fund Pattern Code and Inclusion Code combination for        |
| 2                        | Fund Pattern                   | Inclusion Code         | Sum the following                |          | ADJUSTED FTE | Enrolled ADM | the row. (Open Enrollment = OE, Contract Career Tech = CT, District of Residence = DOR)                |
| 3                        | COMM                           | FULL                   | ADJUSTED FTE * 100%              |          |              | 0.00         | Student educated at a Community School                                                                 |
| 4                        | STEM                           | FULL                   | ADJUSTED FTE * 100%              |          |              | 0.00         | Student educated at a STEM District                                                                    |
| 5                        |                                |                        | Subtotal 1                       |          |              | 0.00         |                                                                                                    |
| 6                        | KGTU                           | FULL                   | ADJUSTED FTE * 50%               |          |              | 0.00         | KG student educated by a <b>Community school</b> or STEM district who is paying tuition for all day KG |
| 7                        |                                |                        | Subtotal 2                       |          |              | 0.00         |                                                                                                    |
| 8                        | Line a: Enrolled ADM           |                        | Total (Sum of subtotals 1 and 2) |          |              | 0.00         |                                                                                                    |
| 9                        |                                |                        |                                  |          | t            |              |                                                                                                    |
| 10                       |                                |                        |                                  |          |              |              |                                                                                                    |
| 11                       | Table 4: Community S           | School/STEM District - |                                  |          |              |              |                                                                                                    |
| 12 CTE at JVSD or CTPD   |                                |                        |                                  |          |              |              | LEA in bold is the entity who will see the Fund Pattern Code and Inclusion Code combination for        |
| 13                       | 13 Fund Pattern Inclusion Code |                        | Sum the following                |          | ADJUSTED FTE | Enrolled ADM | the row. (Open Enrollment = OE, Contract Career Tech = CT, District of Residence = DOR)                |
| 14                       | CTCR                           | PART                   | ADJUSTED FTE * 100%              |          |              | 0.00         | Community School Student to DOR for CT                                                                 |
| 15                       | CTCS                           | PART                   | ADJUSTED FTE * 100%              |          |              | 0.00         | Community School Student attending a JVSD for CT                                                       |
|                          | Line f: Career-Tech St         | udents Educated at     |                                  |          |              |              |                                                                                                    |
| 16                       | JVSD or CTPD                   |                        | Total                            |          |              | 0.00         |                                                                                                    |
| 17                       |                                |                        |                                  |          | 1            |              |                                                                                                    |
| 18                       |                                |                        |                                  |          | /            |              |                                                                                                    |
|                          | Table 5: Community S           | chool/STEM District -  |                                  |          |              |              |                                                                                                    |
| 19 Special Education ADM |                                | N                      |                                  | 1        | ADJ SPECED   |              | LEA in bold is the entity who will see the Fund Pattern Code and Inclusion Code combination for        |
| 20                       | Fund Pattern                   | Inclusion Code         | Sum the following                |          | CAT FTE      | Enrolled ADM | the row. (Open Enrollment = OE, Contract Career Tech = CT, District of Residence = DOR)                |
| 21                       | СОММ                           | FULL                   | ADJ SPECED CAT FTE * 100%        |          |              | 0.00         | Student educated at a Community School                                                                 |
| 22                       | STEM                           | FULL                   | ADJ SPECED CAT FTE * 100%        | <u> </u> |              | 0.00         | Student educated at a STEM District                                                                    |
| 23                       | KGTU                           | FULL                   | ADJ SPECED CAT FTE * 50%         |          |              | 0.00         | KG student educated by a <b>Community school</b> or STEM district who is paying tuition for all day KG |
| 24                       | Line b: Special Educat         | ion ADM                | Total                            |          |              | 0.00         |                                                                                                    |

Result will be the Enrolled ADM, Career Tech at JVSD or CTPD, and Special Education ADM

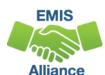

This screenshot is from the COMM STEM tab

### Multiple ADMs on Detailed SFPR – JVSD

### Using the Archived FTE Detail report, filter on each combination of Fund Pattern Code and Inclusion Code, then sum the Adjusted FTE or Adjusted Special Education FTE and enter it into the appropriate cell

| Table 6: JVSD - Enrolled ADM  |                   |                                | T                                                                                                    | <b>T</b>   | Т      | LEA in bold is the entity who will see the Fund Pattern Code and Inclusion Code combination for              |
|-------------------------------|-------------------|--------------------------------|----------------------------------------------------------------------------------------------------|------------|--------|----------------------------------------------------------------------------------------------------|
|                               |                   | - Sum the following            |                                                                                                    |            |        |                                                                                                    |
| Fund Pattern                  | Inclusion Code    |                                |                                                                                                    | Enrolieu   |        | the row. (Open Enrollment = OE, Contract Career Tech = CT, District of Residence = DOR)                      |
| СТСЅ                          | FULL              | ADJUSTED FTE * 100%            | <b>4/</b>                                                                                                    |            |        | Community School Student attending a <b>JVSD</b> for CT                                                      |
| JVNR                          | FULL              | ADJUSTED FTE * 100%            | <u> </u>                                                                                                    |            | 0.00 / | Resident of District A, attending District B (not OE) then to a <b>JVSD</b>                                  |
| OJVD                          | FULL              | ADJUSTED FTE * 100%            | <u>ا</u>                                                                                                    |            | 0.00   | Direct Enrollment to a Non-Jointure JVSD (OE)                                                                |
|                               |                   |                                | · ·                                                                                                    |            |        | Resident of District A, attending District B via OE then to a <b>JVSD</b> that is within the jointure of     |
| OJVR                          | FULL              | ADJUSTED FTE * 100%            | 1/                                                                                                    |            |        | both A and B                                                                                                 |
|                               |                   |                                | ,                                                                                                    |            |        | Resident of District A, attending District B via OE then to a JVSD that is not within the jointure of        |
| OPID                          | FULL              | ADJUSTED FTE * 100%            | <u> </u>                                                                                                    |            | 0.00   | either A or B                                                                                                |
| RGJV                          | FULL              | ADJUSTED FTE * 100%            | <u>ر ا</u>                                                                                                    |            | 0.00   | Students educated at a jointure JVSD (not OE or CT)                                                          |
| Line a: Enrolled ADN          | Λ                 | Total                          |                                                                                                    |            | 0.00   |                                                                                                    |
|                               |                   |                                |                                                                                                    | ·          |        |                                                                                                    |
| Table 7: JVSD - Spec          | ial Education ADM |                                |                                                                                                    |            | 1      | LEA in bold is the entity who will see the Fund Pattern Code and Inclusion Code combination for              |
| Fund Pattern                  | Inclusion Code    | Sum the following              | ADJUSTED FTF                                                                                                    | E Enrolled | IADM   | the row. (Open Enrollment = OE, Contract Career Tech = CT, District of Residence = DOR)                      |
| СТСЅ                          | FULL              | ADJUSTED SPECED CAT FTE * 100% | <u>ر المار المار الم</u> |            | 0.00   | Community School Student attending a <b>JVSD</b> for CT                                                      |
| JVNR                          | FULL              | ADJUSTED SPECED CAT FTE * 100% | <b>ا</b> ا                                                                                                    |            | 0.00   | Resident of District A, attending District B (not via OE) then to a JVSD                                     |
| OJVD                          | FULL              | ADJUSTED SPECED CAT FTE * 100% | 'ا                                                                                                    |            | 0.00   | Direct Enrollment to a Non-Jointure JVSD (OE)                                                                |
|                               |                   |                                | · [ · · · ·                                                                                                    |            |        | Resident of District A, attending District B via OE then to a <b>JVSD</b> that is within the jointure of     |
| OJVR                          | FULL              | ADJUSTED SPECED CAT FTE * 100% | <u>ا ا</u>                                                                                                    |            |        | both A and B                                                                                                 |
|                               |                   |                                | ,                                                                                                    |            |        | Resident of District A, attending District B via OE then to a <b>JVSD</b> that is not within the jointure of |
| OPID                          | FULL              | ADJUSTED SPECED CAT FTE * 100% | <b>،</b> ا                                                                                                    |            | 0.00   | either A or B                                                                                                |
| RGJV                          | FULL              | ADJUSTED SPECED CAT FTE * 100% | · <u> </u>                                                                                                    |            | 0.00   | Students educated at a jointure <b>JVSD</b> (not OE or CT)                                                   |
| Line b: Special Education ADM |                   | Total                          |                                                                                                    | =          | 0.00   |                                                                                                    |

#### Result will be the Enrolled ADM and Special Education ADM

This screenshot is from the JVSD tab

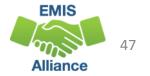

### Archived (FTES-008) Enrolled ADM FTE Summary

|   | Α        | В      | С        | D                                     | E      | F                 | G       | Rep  |
|---|----------|--------|----------|---------------------------------------|--------|-------------------|---------|------|
|   |          |        | LEVEL 2  |                                       |        |                   |         | yea  |
|   | RPT DEST | FISCAL | REC TYPE |                                       | RESULT |                   | ERR SEV | yea  |
| 1 | IRN <    | YEAF - | CODE 🖵   | REC TYPE DESCR                        | CODE 🖛 | RESULT DESCR      | CODE 👻  | use  |
| 2 | Trad IRN | 2020   | FTES-008 | FTE Summary Total - Base Enrolled ADM | FT0230 | Base Enrolled ADM | 1       |      |
| 3 | Trad IRN | 2021   | FTES-008 | FTE Summary Total - Base Enrolled ADM | FT0230 | Base Enrolled ADM | 1       | calc |
| 4 | Trad IRN | 2022   | FTES-008 | FTE Summary Total - Base Enrolled ADM | FT0230 | Base Enrolled ADM | 1       | ona  |
| 5 | Trad IRN | 2023   | FTES-008 | FTE Summary Total - Base Enrolled ADM | FT0230 | Base Enrolled ADM | 1       |      |

Report contains 4 fiscal year's data. We will use a formula to calculate Enrolled ADM on all four rows

 $→ : × ✓ f_x = H2 + I2 * 0.5 + J2 + K2 + L2 + M2 + N2 * 0.2 + 02 * 0.2$ 

#### **Enrolled ADM Formula for Traditional Districts**

Q2

Enter the formula into cell Q2 and copy down

|          | 4          | Н                                                                           | I                           | J           | K            | L            | М                 | N          | 0                | Р           | Q                |
|----------|------------|-----------------------------------------------------------------------------|-----------------------------|-------------|--------------|--------------|-------------------|------------|------------------|-------------|------------------|
|          |            |                                                                             | KG TUITION                  | GRADE 1-3   | GRADE 4-8    | GRADE 9-12   | GRADE 4-12        |            |                  | GRADE 9-12  |                  |
|          |            | KG ENRL                                                                     | ENRL ADM                    | ENRL ADM    | NON-CTE ENRL | NON-CTE ENRL | ENRL ADM          | GRADE 4-8  | GRADE 9-12       | ENRL ADM    |                  |
| 1        |            | ADM FTE 👻                                                                   | FTE 🔽                       | FTE 🔽       | ADM FTE      | ADM FTE      | CTE FTE 🔽         | JVSD FTE 🔽 | JVSD FTE 🔽       | FTE 🔽       | 4                |
| 2        | 2          | 434.82299                                                                   | 2                           | 1256.079774 | 2105.852614  | 1526.588718  | 3.852315          | 13.10622   | 156.089979       | 1530.385477 | 5362.035651      |
| 3        | 3          | 397.187861                                                                  | 0.525046                    | 1196.417863 | 2043.556358  | 1503.39032   | 2.32407           | 10.273407  | 138.61726        | 1505.71439  | 5172.917128      |
| 4        | ł.         | 447.397316                                                                  | 1                           | 1191.404681 | 2022.608431  | 1538.469514  | 4.74541           | 14.44269   | 171.663002       | 1543.214924 | 5242.34649       |
| 5        | 5          | 385.123478                                                                  | 4.132657                    | 1273.671681 | 2038.794117  | 1537.525229  | 3.376713          | 13.411582  | 180.2244         | 1540.901942 | 5279.284743      |
| =<br>  F | =H2<br>For | PY THIS FORMUL/<br>2+I2*0.5+J2+K2+I<br>· JVSD, COMM, an<br>2+I2*0.5+J2+K2+I | _2+M2+N2*0.2<br>Id STEM use | • •         |              |              | Enrolle<br>Februa |            | for<br>n slide 4 | 13          | EMIS<br>Alliance |

### **Detailed SFPR Continued**

#### For these factors we will use the FTES-009 and FTES-010 on the next two slides

| 1 | Disad | lvantaged Pupil Impact Aid (DPIA) Data        |                              |            |          |
|---|-------|-----------------------------------------------|------------------------------|------------|----------|
|   | d1    | Economically Disadvantaged ADM                |                              | 1,366.89   |          |
|   | d2    | Economically Disadvantaged Percentage [d1/a]  |                              | 25.891614% |          |
|   | d3    | Economically Disadvantaged Index [(d2/s3) ^2] |                              | 0.28151859 |          |
|   | Engli | sh Learners ADM [e1+e2+e3]                    |                              |            | 178.10   |
|   | e1    | Category 1                                    |                              | 25.55      |          |
|   | e2    | Category 2                                    |                              | 126.98     |          |
|   | e3    | Category 3                                    |                              | 25.57      |          |
|   | Gifte | d [f1+f2]                                     |                              |            | 1,042.80 |
|   | fl    | Grade K-8 FTE                                 |                              | 649.62     |          |
|   | f2    | Grade 9-12 FTE                                |                              | 393.18     |          |
|   | Caree | er Technical Education FTE [g1+g2+g3+g4+g5]   |                              |            | 3.38     |
|   | g1    | Category 1                                    |                              | 0.50       |          |
|   | g2    | Category 2                                    | Filter Archived FTE          | 0.00       |          |
|   | g3    | Category 3                                    | <b>Detail Report on Fund</b> | 0.00       |          |
|   | g4    | Category 4                                    | •                            | 0.11       |          |
|   | g5    | Category 5                                    | Pattern Code OPDD            | 2.77       |          |
|   | Open  | Enrollment Data                               | and Sum Adjusted FTE         |            |          |
|   | h1    | Prior Year Open Enrollment In                 |                              | 124.84     |          |
|   | h2    | Current Year Open Enrollment In               |                              | 121.16     |          |

49

Alliance

### (FTES-009) FTE Subgroup Summary – Non-Transfers

|   | А        | В        | С                                  | D      | E             | F         | G                         | Н       | 1        | J            |
|---|----------|----------|------------------------------------|--------|---------------|-----------|---------------------------|---------|----------|--------------|
|   |          | LEVEL 2  |                                    |        |               |           |                           |         |          |              |
|   | RPT DEST | REC TYPE |                                    | RESULT | RESULT        | FTE GRADE |                           | ERR SEV | FTE TYPE | TOTAL ADJSTD |
| 1 | IRN      | CODE     | REC TYPE DESCR                     | CODE   | DESCR         | SPAN CODE | FTE GRADE SPAN DESCR      | CODE    | NAME     | FTE          |
| 2 | Trad IRN | FTES-009 | FTE Subgroup Total - Non-Transfers | FT0240 | Non-transfers | NA        | Grade Span Not Applicable | 1       | Direct   | 5238.768073  |

### **Columns K through Z will align with** lines e-h on the Detailed SFPR

| К                              | L                   | М                                            |                     | N         | 0                                 |   |   | • |   | next sli              |
|--------------------------------|---------------------|----------------------------------------------|---------------------|-----------|-----------------------------------|---|---|---|---|-----------------------|
| ECON DISAD<br>FTE<br>1366.1025 | GIFTED FT           | ENGLIS<br>LEARNE<br>E CAT 1 F<br>.075 25.553 | R LEAR              | NER LEA   | GLISH<br>RNER<br>3 FTE<br>.568325 |   |   |   |   |                       |
| Р                              | Q                   | R                                            | S                   | Т         | U                                 | V | W | Х | Y | Z                     |
| SPECED CAT<br>1 FTE            | SPECED CAT<br>2 FTE | SPECED CAT<br>3 FTE                          | SPECED<br>CAT 4 FTE |           | SPECED CAT<br>6 FTE               |   |   |   |   | CTE FUND<br>CAT 5 FTE |
| 75.074515                      | 605.333589          | 30.034166                                    | 5.542124            | 43.542044 | 121.718006                        | 0 | 0 | 0 | 0 | 2.770231              |

Note: If your LEA has an FTES-010 Transfers report, you must include e next slide

**EMIS** 

Alliance

50

## (FTES-010) FTE Subgroup Summary – Transfers

Report includes students who are enrolled in Contract Career Tech or Special Education Cooperative Programs with FTEs transferred in or out

|   | А        | В        | С                              | D      | E          | F        | G                                          | Н         | I.           | J    | K        |
|---|----------|----------|--------------------------------|--------|------------|----------|--------------------------------------------|-----------|--------------|------|----------|
|   | RPT      | LEVEL 2  |                                |        |            |          |                                            |           |              | ERR  |          |
|   | DEST     | REC TYPE |                                | RESULT | TRNSFR TO  | TRNSFR   |                                            | FTE GRADE | FTE GRADE    | SEV  | FTE TYPE |
| 1 | IRN      | CODE     | REC TYPE DESCR                 | CODE   | IRN        | FROM IRN | RESULT DESCR                               | SPAN CODE | SPAN DESCR   | CODE | NAME     |
| 2 | Trad IRN | FTES-010 | FTE Subgroup Total - Transfers | FT0242 | Transf IRN |          | Contract vocational transfer-out           | HS        | Grade 09-12  | I.   | CntrtCTE |
| 3 | Trad IRN | FTES-010 | FTE Subgroup Total - Transfers | FT0244 | Transf IRN |          | Special education cooperative transfer-out | KG        | Kindergarten | 1    | SpecEdCo |

| L      | М       | Ν      | 0         | Р         | Q         |
|--------|---------|--------|-----------|-----------|-----------|
| TOTAL  | ECON    |        | ENGLISH   | ENGLISH   | ENGLISH   |
| ADJSTD | DISADV  | GIFTED | LEARNER   | LEARNER   | LEARNER   |
| FTE    | FTE     | FTE    | CAT 1 FTE | CAT 2 FTE | CAT 3 FTE |
| 1      | 0       | 0      | 0         | 0         | 0         |
| 0.7895 | 0.78947 | 0      | 0         | 0         | 0         |

#### **Other Results Codes Include:**

FT0241 Contract vocational transfers in

FT0243 Special Education transfers in

Include "out" FTEs from this report with those from prior slide

| R      | S      | Т       | U      | V      | W      | Х       | Y     | Z     | AA      | AB    |
|--------|--------|---------|--------|--------|--------|---------|-------|-------|---------|-------|
| SPECED | SPECED | SPECED  | SPECED | SPECED | SPECED | CTE     | CTE   | CTE   | CTE     | CTE   |
| CAT 1  | CAT 2  | CAT 3   | CAT 4  | CAT 5  | CAT 6  | FUND    | FUND  | FUND  | FUND    | FUND  |
| FTE    | FTE    | FTE     | FTE    | FTE    | FTE    | CAT 1   | CAT 2 | CAT 3 | CAT 4   | CAT 5 |
| 0      | 0      | 0       | 0      | 0      | 0      | 0.49537 | 0     | 0     | 0.11111 | 0     |
| 0      | 0      | 0.78947 | 0      | 0      | 0      | 0       | 0     | 0     | 0       | 0     |

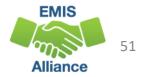

### Combining the FTED-009 and FTED-010 FTEs

**FTES-009** Report

## 1. Using CTEs, combine CTE FUND CAT 1 from both reports to match to line g1 on the Detailed SFPR

| <u>.</u> 1 | J                                                                                                    | K                                                                                                    | L                                                                                                    | М                                                                                                    | N           | 0                                                                                                    | Р                                                                                                    | Q    | R                                                                                                    | S                                                                                                    | Т                                                                                                    |                                | U        | V       | W          | Х       | Y      | Z          |
|------------|----------------------------------------------------------------------------------------------------|----------------------------------------------------------------------------------------------------|----------------------------------------------------------------------------------------------------|----------------------------------------------------------------------------------------------------|-------------|----------------------------------------------------------------------------------------------------|----------------------------------------------------------------------------------------------------|------|----------------------------------------------------------------------------------------------------|----------------------------------------------------------------------------------------------------|----------------------------------------------------------------------------------------------------|--------------------------------|----------|---------|------------|---------|--------|------------|
| FTE TYP    | PE TOTAL ADJST<br>→ FTE                                                                                         |                                                                                                    | The second second second second                                                                                                    | ENGLISH<br>LEARNER                                                                                                    |             |                                                                                                    | CED CAT SPEC                                                                                                    |      | SPECED CA                                                                                                    | T SPECED                                                                                                    |                                                                                                    | AT SFEC                        |          |         | D CTE FUND |         |        |            |
| 2 Direct   | the second second second second second second second second second second second second second second second se | the second second second second second second second second second second second second second second second se | THE REPORT OF A DESCRIPTION OF THE PARTY OF THE PARTY OF | Contract of all all and a literative region of the second second se | 126.978878  | and the second second second second second second second second second second second second second second second | and the second second se |      | the second second second second second second second second second second second second second second second s | the second second second second second second second second second second second second second second second se | The state of the state of the s | A REAL PROPERTY AND ADDRESS OF | 1.718006 |         | 0 0        | 0       |        | 0 2.770231 |
| FTE        | S-010 I                                                                                                    | Report                                                                                                    | t                                                                                                    |                                                                                                    |             |                                                                                                    |                                                                                                    |      |                                                                                                    |                                                                                                    |                                                                                                    |                                |          |         |            |         |        |            |
| D          | E                                                                                                    | F                                                                                                    |                                                                                                    |                                                                                                    | G           |                                                                                                    | Н                                                                                                    |      | 1                                                                                                    | J                                                                                                    |                                                                                                    | K                              |          | L       | М          | N       |        |            |
|            |                                                                                                    |                                                                                                    | Inclu                                                                                                    | ide only                                                                                                    | y transf    | ers out                                                                                                    | FTE GR                                                                                                    | ADE  |                                                                                                    |                                                                                                    |                                                                                                    |                                | TO       | TAL     | ECON       |         |        |            |
| RESULT     | TRNSFR                                                                                                    | TRNSFR                                                                                                    |                                                                                                    |                                                                                                    | - crunsie   |                                                                                                    | SPAN                                                                                                    | 1    | FTE GRAD                                                                                                    | E ERR S                                                                                                    | SEV F                                                                                                    | TE TYP                         | E AD     | JSTD    | DISADV     | GIFT    | ED     |            |
| CODE 🔽     | TO IRN 🔽                                                                                                    | FROM IF                                                                                                    | RESULT E                                                                                                    | DESCR                                                                                                    |             |                                                                                                    | ✓ CODE                                                                                                    | - (  | SPAN DES                                                                                                    |                                                                                                    | - N                                                                                                    | AME                            | FTE      |         | FTE        | ✓ FTE   | -      |            |
| FT0242     | Transf IRN                                                                                                    |                                                                                                    | Contract                                                                                                    | vocational                                                                                                    | transfer-ou | ut                                                                                                    | HS                                                                                                    |      | Grade 09                                                                                                    | -12                                                                                                    | C                                                                                                    | ntitCT                         | E        |         | 1          | 0       | 0      |            |
| FT0244     | Transf IRN                                                                                                    |                                                                                                    | Special e                                                                                                    | ducation co                                                                                                    | operative   | transfer-ou                                                                                                    | t KG                                                                                                    | 1    | Kindergar                                                                                                    | ten I                                                                                                    | S                                                                                                    | becEd(                         | Co 0.    | 789474  | 4 0.7894   | 174     | 0      |            |
|            | 0                                                                                                    | Р                                                                                                    | Q                                                                                                    | R                                                                                                    | S           | Т                                                                                                    | U                                                                                                    |      | V                                                                                                    | W                                                                                                    |                                                                                                    | X                              | ١        | (       | Ζ          | AA      |        | AB         |
| 1          | ENGLISH                                                                                                    | ENGLISH                                                                                                    | ENGLISH                                                                                                    |                                                                                                    |             |                                                                                                    |                                                                                                    |      |                                                                                                    |                                                                                                    |                                                                                                    | •                              |          |         |            |         |        |            |
| 1          | LEARNER                                                                                                    | LEARNER                                                                                                    | LEARNER                                                                                                    | SPECED                                                                                                    | SPECED      | SPECED                                                                                                    | SPECED                                                                                                    | SP   | ECED                                                                                                    | SPECED                                                                                                    | CTE I                                                                                                    | UND                            | CTE F    | UND     | CTE FUND   | CTE FU  | ND C   | TE FUND    |
| •          | CAT 1 F 🔽                                                                                                    | CAT 2 F 🚽                                                                                                    | CAT 3 F 🔽                                                                                                    | CAT 1 F 🔽                                                                                                    | CAT 2 F     | CAT 3 FT                                                                                                    | CAT 4 F                                                                                                    | - CA | T 5 F 🔽                                                                                                    | CAT 6 F                                                                                                    | CAT                                                                                                    | 1 FT 👻                         | CAT 2    | 2 F 🚽 ( | CAT 3 F 🔽  | CAT 4 F | T - C/ | AT 5 F 🔽   |
|            | 0                                                                                                    | 0                                                                                                    | 0                                                                                                    | 0                                                                                                    | 0           | (                                                                                                    | D                                                                                                    | 0    | 0                                                                                                    | 0                                                                                                    | 0.49                                                                                                    | 5371                           |          | 0       | 0          | 0.111   | 111    | 0          |
|            | 0                                                                                                    | 0                                                                                                    | 0                                                                                                    | 0                                                                                                    | 0           | 0.789474                                                                                                    | 4                                                                                                    | 0    | 0                                                                                                    | 0                                                                                                    |                                                                                                    | 0                              |          | 0       | 0          |         | 0      | 0          |

2. Go back to slide 49 to match the FTEs

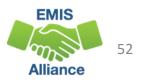

### Base Cost

- Base Cost Enrolled ADM
  - Uses the larger of the prior year or trailing 3-year average
  - Can be verified using the Archived (FTES-008) Enrolled ADM FTE Summary – Prior three years data rows
- Archived (FTES-008) Enrolled ADM FTE Summary
  - Combination of three prior years data and the current year
  - Contains FTE data that is divided into categories
  - First three rows contain prior three years data
  - Last row contains current year data at the time data was pulled for the payment

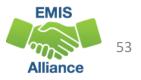

### Base Cost Report – Using FY22 Data

| Fisca  | al Year: 2 | 2023<br>Ohio Department of Education<br>Office of Budget and School Funding<br><b>Base Cost - Traditional School District</b><br>February #2 Payment, Data as of 02/06/2023 | This district's Base Cost<br>uses FY22 Enrolled ADM<br>since it is larger than the<br>trailing three-year average |
|--------|------------|----------------------------------------------------------------------------------------------------|----------------------------------------------------------------------------------------------------|
| Distri | ict Fact   | tors                                                                                                    |                                                                                                    |
| а      | Numb       | ber of School Buildings                                                                                                    | 25                                                                                                    |
| b      | Base       | Cost Enrolled ADM [greater of ((b1+b2+b3)/3) and b3]                                                                                                    | 21,332.82                                                                                                    |
|        | b1         | Enrolled ADM FY20                                                                                                    | 20,781.68                                                                                                    |
|        | b2         | Enrolled ADM FY21                                                                                                    | 20.932.24                                                                                                    |
|        | b3         | Enrolled ADM FY22                                                                                                    | 21,332.82                                                                                                    |
|        | b4         | Kindergarten FTE                                                                                                    | 754.34                                                                                                    |
|        | b5         | Grade 1-3 FTE                                                                                                    | 4,974.84                                                                                                    |
|        | b6         | Grade 4-8 FTE not in CTE Program                                                                                                    | 8,723.65                                                                                                    |
|        | b7         | Grade 9-12 FTE not in CTE Program                                                                                                    | 6,661.28                                                                                                    |
|        | b8         | FTE Enrolled in Career Technical Education (CTE) Program                                                                                                    | 218.72                                                                                                    |
|        | b9         | Grade 9-12 FTE                                                                                                    | 6,831.61                                                                                                    |

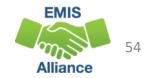

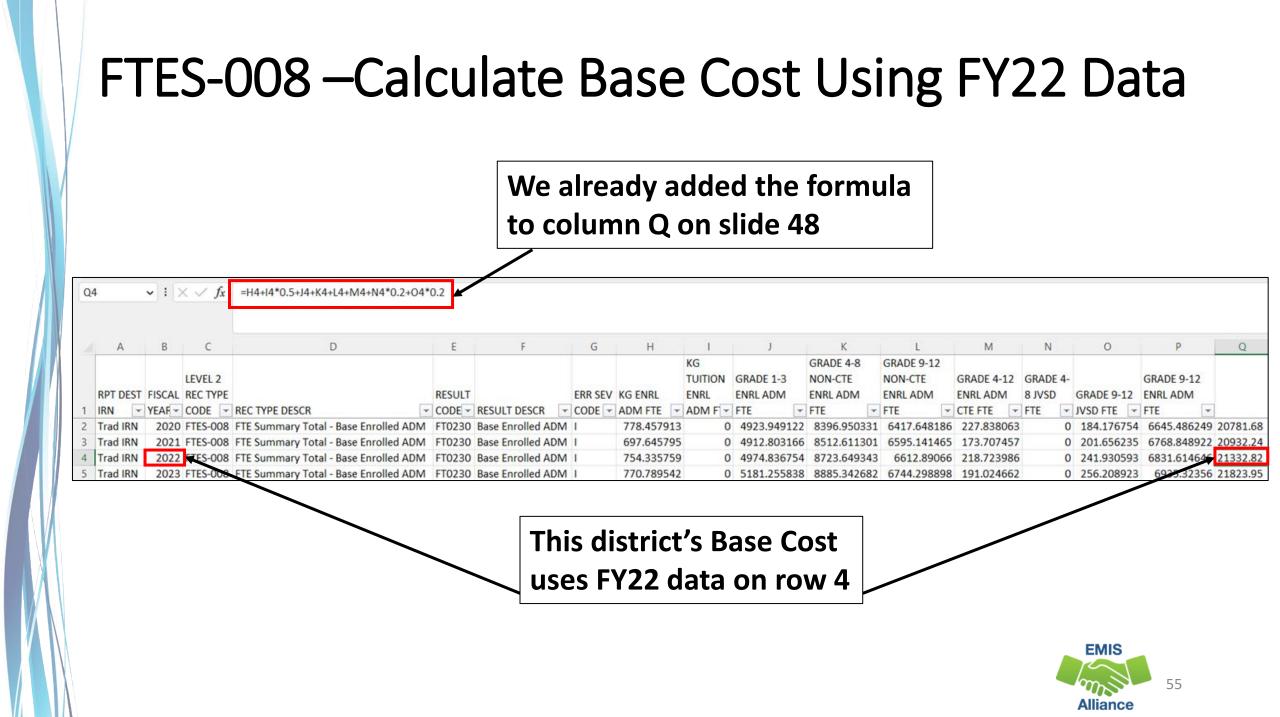

### Base Cost Report – Using FY22 Data

Finant Venty 2022

| Distric | t Facto | Ohio Department of Education<br>Office of Budget and School Funding<br>Base Cost - Traditional School District<br>February #2 Payment, Data as of 02/06/2023 | This is the same distri<br>using the FY22 Enrolle<br>to determine Base Co | ed ADM    |
|---------|---------|----------------------------------------------------------------------------------------------------|---------------------------------------------------------------------------|-----------|
| 0       |         | Cost Enrolled ADM [greater of ((b1+b2+b3)/3) and b3]                                                                                                    |                                                                           | 21,332.82 |
|         | b1      | Enrolled ADM FY20                                                                                                    | 20,781.68                                                                 |           |
|         | b2      | Enrolled ADM FY21                                                                                                    | 20,932.24                                                                 |           |
|         | b3      | Enrolled ADM FY22                                                                                                    | 21,332.82                                                                 |           |
|         | b4      | Kindergarten FTE                                                                                                    | 754.34                                                                    |           |
|         | b5      | Grade 1-3 FTE                                                                                                    | 4,974.84                                                                  |           |
|         | b6      | Grade 4-8 FTE not in CTE Program                                                                                                    | 8,723.65                                                                  |           |
|         | b7      | Grade 9-12 FTE not in CTE Program                                                                                                    | 6,661.28                                                                  |           |
|         | b8      | FTE Enrolled in Career Technical Education (CTE) Program                                                                                                    | 218.72                                                                    |           |
|         | b9      | Grade 9-12 FTE                                                                                                    | 6,831.61                                                                  |           |

**Archived FTES-008 report data from the FY22** row aligns to b4-b9 on the Base Cost Report

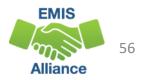

### FTES-008 – Calculate Base Cost Using FY22 Data

#### Archived FTES-008 report data from the FY22 row aligns to b4-b9 on the Base Cost Report

| 1                 | А                                                                                                    | В                                                                                                    | С                                                                                                    |                                            | D                                                                                                    | E                                                                                                    | F                 | G                                                                                                    | Н                     | 1                                                                                                    | J                                                                                                    | К                                                                                                    | L                                                  | М                | N              | 0               | Р                                                                                                    | Q               |
|-------------------|----------------------------------------------------------------------------------------------------|----------------------------------------------------------------------------------------------------|----------------------------------------------------------------------------------------------------|--------------------------------------------|----------------------------------------------------------------------------------------------------|----------------------------------------------------------------------------------------------------|-------------------|----------------------------------------------------------------------------------------------------|-----------------------|----------------------------------------------------------------------------------------------------|----------------------------------------------------------------------------------------------------|----------------------------------------------------------------------------------------------------|----------------------------------------------------|------------------|----------------|-----------------|----------------------------------------------------------------------------------------------------|-----------------|
|                   |                                                                                                    |                                                                                                    | LEVEL 2                                                                                                    |                                            |                                                                                                    |                                                                                                    |                   |                                                                                                    |                       | KG<br>TUITION                                                                                                    |                                                                                                    | GRADE 4-8<br>NON-CTE                                                                                                    | GRADE 9-12<br>NON-CTE                              | GRADE 4-12       | CRADE 4        |                 | GRADE 9-12                                                                                                    |                 |
| F                 | RPT DEST                                                                                                    |                                                                                                    |                                                                                                    |                                            |                                                                                                    | RESULT                                                                                                    |                   | ERR SEV                                                                                                    | KG ENRL               | ENRL                                                                                                    |                                                                                                    | ENRL ADM                                                                                                    |                                                    |                  | 8 JVSD         | GRADE 9-12      |                                                                                                    |                 |
| 1 1               | IRN 🔽                                                                                                    | And and a second second second second second second second second second second second second second second se | and the second second second second second second second second second second second second second second second | REC TYPE DESCR                             | and the second second se | and the second second se |                   | the set of the second second se | ADM FTE               | and the second second se | Conception of the second second second second second second second second second second second second second se | and the second second se | submitted by an other statements of the statements | CTE FTE          |                | JVSD FTE 🔽      | and the second second sec | -               |
|                   | Trad IRN                                                                                                    |                                                                                                    |                                                                                                    | FTE Summary Total                          |                                                                                                    |                                                                                                    |                   |                                                                                                    | 778.457913 697.645795 |                                                                                                    |                                                                                                    |                                                                                                    | 6417.648186                                        |                  | -              | 184.176754      |                                                                                                    |                 |
|                   | I show the second second second second second second second second second second second second second second se | 1                                                                                                    |                                                                                                    | FTE Summary Total -<br>FTE Summary Total - |                                                                                                    |                                                                                                    |                   |                                                                                                    | 754.335759            | 1 3                                                                                                    | 4912.803166                                                                                                    |                                                                                                    | 6595.141465<br>6612.89066                          | 218.723986       |                | 201.656235      |                                                                                                    |                 |
| COLUMN TWO IS NOT |                                                                                                    |                                                                                                    |                                                                                                    |                                            |                                                                                                    |                                                                                                    | Base Enrolled ADM |                                                                                                    | 770.789542            |                                                                                                    |                                                                                                    |                                                                                                    | 6744.298898                                        |                  |                | 256.208923      |                                                                                                    |                 |
|                   | b4                                                                                                    |                                                                                                    |                                                                                                    |                                            |                                                                                                    |                                                                                                    |                   |                                                                                                    | — For                 | b4 m                                                                                                    |                                                                                                    | cell 14 b                                                                                                    | v .50 th                                           |                  |                |                 | 7                                                                                                    | 54.3            |
|                   | 100                                                                                                    |                                                                                                    | Kinde                                                                                                    | ergarten F1                                |                                                                                                    |                                                                                                    |                   |                                                                                                    | - For                 | <b>b</b> 4 m                                                                                                    |                                                                                                    | cell I4 b                                                                                                    | y .50 th                                           |                  |                |                 |                                                                                                    |                 |
|                   | b5                                                                                                    |                                                                                                    | Kinde<br>Grad                                                                                                    | ergarten FT<br>e 1-3 FTE                   | ſE←                                                                                                    |                                                                                                    |                   |                                                                                                    |                       |                                                                                                    | ultiply                                                                                                    |                                                                                                    | -                                                  | en add           | to ce          | ell H4          | 4,9                                                                                                    | 754.34<br>74.84 |
|                   | 100                                                                                                    |                                                                                                    | Kinde<br>Grad                                                                                                    | ergarten F1                                | ſE←                                                                                                    | Prog                                                                                                    | gram              |                                                                                                    |                       |                                                                                                    | ultiply                                                                                                    |                                                                                                    | y .50 the                                          | en add           | to ce          | ell H4          | 4,9                                                                                                    | 74.84           |
|                   | b5                                                                                                    |                                                                                                    | Kinde<br>Grad<br>Grad                                                                                            | ergarten FT<br>e 1-3 FTE                   | TE ←<br>not in CTE                                                                                                    |                                                                                                    |                   |                                                                                                    | For                   | <b>b6 m</b>                                                                                                    | ultiply o<br>ultiply o                                                                                          | cell N4 >                                                                                                    | -                                                  | en add<br>en add | to ce<br>to ce | ell H4<br>II K4 | 4,9<br>8,7                                                                                                    |                 |
|                   | b5<br>b6                                                                                                    |                                                                                                    | Kinde<br>Grad<br>Grad<br>Grad                                                                                    | ergarten FT<br>e 1-3 FTE<br>e 4-8 FTE      | TE -<br>not in CTE<br>not in CT                                                                                                    | E Pro                                                                                                    | ogram -           | on (C                                                                                                    | - For<br>- For        | b6 m<br>b7 m                                                                                                    | ultiply o<br>ultiply o<br>ultiply o                                                                             | cell N4 >                                                                                                    | < .20 the                                          | en add<br>en add | to ce<br>to ce | ell H4<br>II K4 | 4,9<br>8,7<br>6,6                                                                                                    | 74.84<br>23.65  |

Alliance

### Base Cost – Payment Report using Average

| This district uses the                                                         | Fiscal Year: 2 | Ohio Department of Education<br>Office of Budget and School Funding<br>Base Cost - Traditional School District<br>February #2 Payment, Data as of 02/06/2023 |                      |               |
|--------------------------------------------------------------------------------|----------------|----------------------------------------------------------------------------------------------------|----------------------|---------------|
| trailing three-year average<br>since it's higher than the<br>FY22 Enrolled ADM | b Base<br>b1   | ber of School Buildings<br>Cost Enrolled ADM [greater of ((b1+b2+b3)/3) and b3]<br>Enrolled ADM FY20                                                         | 5,362.04             | 7<br>5,259.10 |
|                                                                                | b2<br>b3       | Enrolled ADM FY21 Average these three numbers Enrolled ADM FY22                                                                                              | 5,172.92<br>5,242.35 |               |
|                                                                                | b4             | Kindergarten FTE                                                                                                    | 427.06               |               |
|                                                                                | b5             | Grade 1-3 FTE                                                                                                    | 1,214.63             |               |
|                                                                                | b6             | Grade 4-8 FTE not in CTE Program                                                                                                    | 2,059.86             |               |
|                                                                                | Ь7             | Grade 9-12 FTE not in CTE Program                                                                                                    | 1,553.91             | /             |
|                                                                                | 68             | FTE Enrolled in Career Technical Education (CTE) Program                                                                                                    | 3.64                 | '             |
|                                                                                | b9             | Grade 9-12 FTE                                                                                                    | 1,526.44             |               |

#### The next slide will demonstrate the average on the FTED-008 report

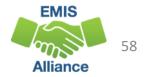

### Archived (FTES-008) Enrolled ADM FTE Summary

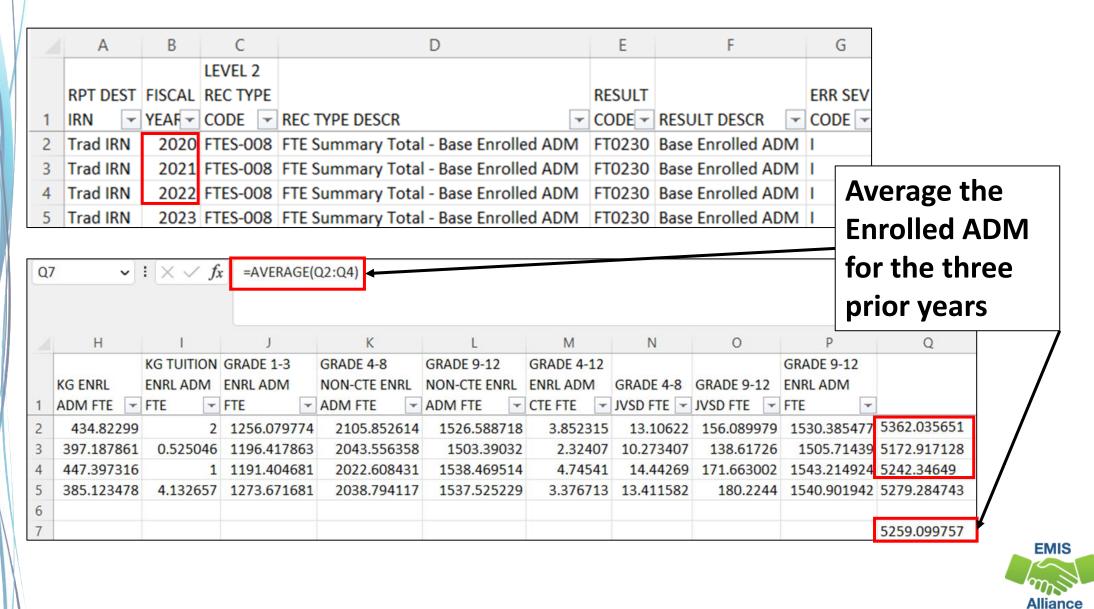

### Base Cost – Payment Report – More Averages

|       |            | Off<br>Base                                | Ohio Department of Education<br>ice of Budget and School Funding<br>Cost - Traditional School District<br>ry #2 Payment, Data as of 02/06/2023 |          |        |
|-------|------------|--------------------------------------------|----------------------------------------------------------------------------------------------------|----------|--------|
| Distr | ict Fact   |                                            |                                                                                                    |          |        |
| a     |            | er of School Buildings                     |                                                                                                    |          |        |
| b     | Base       | Cost Enrolled ADM [greater of ((b1+b2+b3)/ | 3) and b3]                                                                                                    | <u> </u> | 5,259. |
|       | b1         | Enrolled ADM FY20                          |                                                                                                    | 5,362.04 |        |
|       | b2         | Enrolled ADM FY21                          | Average these three numbers                                                                                                    | 5,172.92 |        |
|       | b3         | Enrolled ADM FY22                          | <b>.</b>                                                                                                    | 5,242.35 |        |
|       | b4         | Kindergarten FTE                           |                                                                                                    | 427.06   |        |
|       | b5         | Grade 1-3 FTE                              |                                                                                                    | 1,214.63 |        |
|       | b6         | Grade 4-8 FTE not in CTE Program           |                                                                                                    | 2,059.86 |        |
|       | b7         | Grade 9-12 FTE not in CTE Program          |                                                                                                    | 1,553.91 |        |
|       | <b>b</b> 8 | FTE Enrolled in Career Technical Educatio  | n (CTE) Program                                                                                                    | 3.64     |        |
|       | b9         | Grade 9-12 FTE                             | ne alter pourse franksant 🕂 alteretari                                                                                                    | 1,526.44 |        |

For this LEA, since the average is used, an average will also be used to align to the data in b4 – b9. The next slide will demonstrate the average on the FTES-008 report

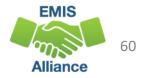

### Base Cost – Payment Report – More Averages, cont'd

#### Archived FTES-008 report data from the averaged row aligns to b4-b9.

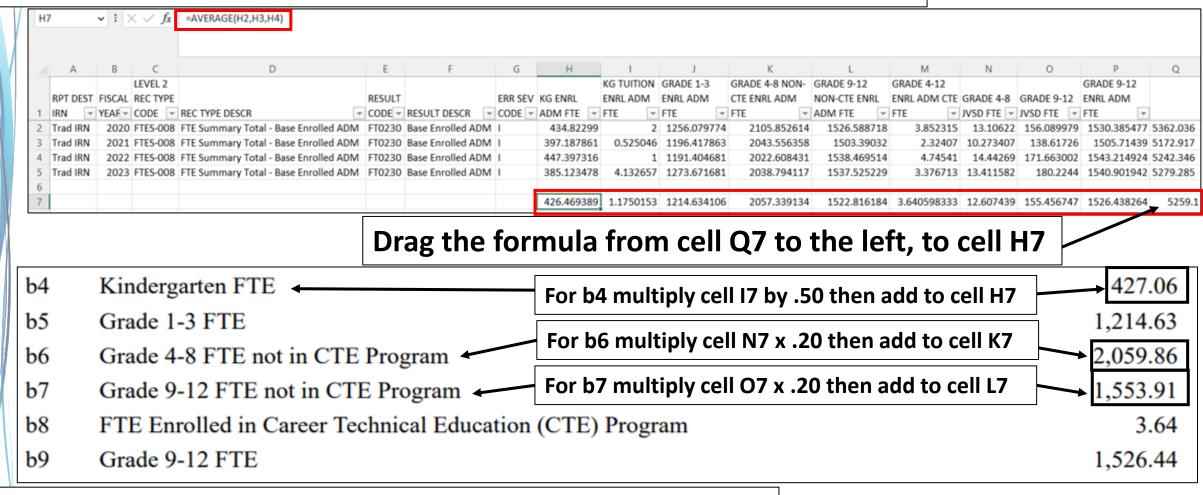

This section of the Base Cost report is from the prior slide

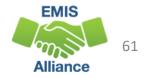

### **Other Adjustments Report**

Fiscal Year: 2023

To match to the Archived FTE Detail, filter

to each combination of CTXX and SPCO

Ohio Department of Educ Office of Budget and School

Office of Budget and School Other Adjustments - Traditional with Inclusion Codes FULL and NONE

February #2 Payment, Data as of 02/06/2023

#### **1.** Filter Archived FTE Detail - CTXX/NONE and SPCO/NONE match to Positive FTEs

| Positive       | e FTE and Funding | Amount (U                     | SAS 12*   | *)     |        |           |        | g:     |        |             |        |        |        | 2            |
|----------------|-------------------|-------------------------------|-----------|--------|--------|-----------|--------|--------|--------|-------------|--------|--------|--------|--------------|
| IRN            | District          | Enrolled<br>FTE               | CTE 1     | CTE 2  | CTE 3  | CTE 4     | CTE 5  | SpEd 1 | SpEd 2 | SpEd 3      | SpEd 4 | SpEd 5 | SpEd 6 | Total        |
|                |                   |                               | 0.6230    | 0.5905 | 0.2154 | 0.1830    | 0.1570 | 0.2435 | 0.6179 | 1.4845      | 1.9812 | 2.6830 | 3.9554 | N/A          |
| N/A            | N/A               | 0.00                          | 0.00      | 0.00   | 0.00   | 0.00      | 0.00   | 0.00   | 0.00   | 0.00        | 0.00   | 0.00   | 0.00   | N/A          |
| Total FT       | ΓE                | 0.00                          | 0.00      | 0.00   | 0.00   | 0.00      | 0.00   | 0.00   | 0.00   | 0.00        | 0.00   | 0.00   | 0.00   | N/A          |
| Total Ac       | djustment         | \$0.00                        | \$0.00    | \$0.00 | \$0.00 | \$0.00    | \$0.00 | \$0.00 | \$0.00 | \$0.00      | \$0.00 | \$0.00 | \$0.00 | \$0.00       |
| Negativ<br>IRN | District          | g Amount (<br>Enrolled<br>FTE | USAS 47   | CTE 2  | CTE 3  | CTE 4     | CTE 5  | SpEd 1 | SpEd 2 | SpEd 3      | SpEd 4 | SpEd 5 | SpEd 6 | Total        |
|                |                   |                               | 0.6230    | 0.5905 | 0.2154 | 0.1830    | 0.1570 | 0.2435 | 0.6179 | 1.4845      | 1.9812 | 2.6830 | 3.9554 | N/A          |
|                |                   | -0.79                         | 0.00      | 0.00   | 0.00   | 0.00      | 0.00   | 0.00   | 0.00   | -0.79       | 0.00   | 0.00   | 0.00   | N/A          |
|                |                   | -1.00                         | -0.50     | 0.00   | 0.00   | -0.11     | 0.00   | 0.00   | 0.00   | 0.00        | 0.00   | 0.00   | 0.00   | N/A          |
| 1              |                   | -1.79                         | -0.50     | 0.00   | 0.00   | -0.11     | 0.00   | 0.00   | 0.00   | -0.79       | 0.00   | 0.00   | 0.00   | N/A          |
| Total Ac       | djustment         | \$-13,155.69 \$               | -2,743.92 | \$0.00 | \$0.00 | \$-180.78 | \$0.00 | \$0.00 | \$0.00 | \$-8,616.01 | \$0.00 | \$0.00 | \$0.00 | \$-24,696.40 |

#### 2. Filter Archived FTE Detail - CTXX/FULL and SPCO/FULL match to Negative FTEs

Note - the "Enrolled FTE" column would include the ADJSTD FTE minus the ADJSTED SPECED CAT FTE for CTXX and SPCO students

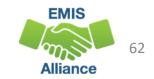

## (FTES-010) FTE Subgroup Summary – Transfers

Report includes students who are enrolled in Contract Career Tech or Special Education Cooperative Programs with FTEs transferred in or out

|   | Α        | В        | С                              | D      | E          | F        | G                                          | Н         | I.           | J    | К        |
|---|----------|----------|--------------------------------|--------|------------|----------|--------------------------------------------|-----------|--------------|------|----------|
|   | RPT      | LEVEL 2  |                                |        |            |          |                                            |           |              | ERR  |          |
|   | DEST     | REC TYPE |                                | RESULT | TRNSFR TO  | TRNSFR   |                                            | FTE GRADE | FTE GRADE    | SEV  | FTE TYPE |
| 1 | IRN      | CODE     | REC TYPE DESCR                 | CODE   | IRN        | FROM IRN | RESULT DESCR                               | SPAN CODE | SPAN DESCR   | CODE | NAME     |
| 2 | Trad IRN | FTES-010 | FTE Subgroup Total - Transfers | FT0242 | Transf IRN |          | Contract vocational transfer-out           | HS        | Grade 09-12  | L    | CntrtCTE |
| 3 | Trad IRN | FTES-010 | FTE Subgroup Total - Transfers | FT0244 | Transf IRN |          | Special education cooperative transfer-out | KG        | Kindergarten | 1    | SpecEdCo |

| Other Results Codes Include:            |
|-----------------------------------------|
| FT0241 Contract vocational transfers in |
| FT0243 Special Education transfers in   |

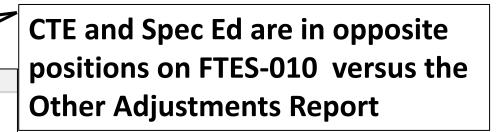

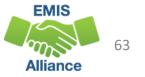

| R      | S      |   | Т       | U      | V      | W      | Х       | Y     | Z     | AA      | AB    |
|--------|--------|---|---------|--------|--------|--------|---------|-------|-------|---------|-------|
| SPECED | SPECED |   | SPECED  | SPECED | SPECED | SPECED | CTE     | CTE   | CTE   | CTE     | CTE   |
| CAT 1  | CAT 2  |   | CAT 3   | CAT 4  | CAT 5  | CAT 6  | FUND    | FUND  | FUND  | FUND    | FUND  |
| FTE    | FTE    |   | FTE     | FTE    | FTE    | FTE    | CAT 1   | CAT 2 | CAT 3 | CAT 4   | CAT 5 |
| 0      |        | 0 | 0       | 0      | 0      | 0      | 0.49537 | 0     | ) (   | 0.11111 |       |
| 0      |        | 0 | 0.78947 | 0      | 0      | 0      | 0       | 0     | (     | 0 0     |       |

0

ENGLISH

LEARNER

CAT 2 FTE CAT 3 FTE

0

Μ

ECON

FTE

DISADV

0.78947

TOTAL

ADJSTD

0.7895

FTE

Ν

FTE

0

0

ENGLISH

LEARNER

ENGLISH

CAT 1 FTE

0

GIFTED LEARNER

0

0

## Other Adjustments Report and Archived FTE Detail

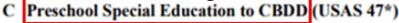

[((\$4,000 \* PreK SpEd FTE) + Each of (PreK SpEd Category FTE \* Corresponding Weight \* s1 \* c \* 0.5)) \*-1]

|          |          |                  |        |        |        |        |        |        |        | Pattern code |
|----------|----------|------------------|--------|--------|--------|--------|--------|--------|--------|--------------|
| IRN      | District | PreK SpEd<br>FTE | SpEd 1 | SpEd 2 | SpEd 3 | SpEd 4 | SpEd 5 | SpEd 6 | Total  | PBDD on the  |
|          |          |                  | 0.2435 | 0.6179 | 1.4845 | 1.9812 | 2.6830 | 3.9554 | N/A    |              |
| N/A      | N/A      | 0.00             | 0.00   | 0.00   | 0.00   | 0.00   | 0.00   | 0.00   | N/A    | FTE Detail   |
| Total Ad | justment | 0.00             | \$0.00 | \$0.00 | \$0.00 | \$0.00 | \$0.00 | \$0.00 | \$0.00 | Report       |

#### D Net Open Enrollment Preschool Special Education

(\$4,000 \* OE PreK SpEd FTE)

### District to district preschool open enrollment

#### Positive FTE and Funding Amount (USAS 1227)

| IRN   | District | OE PreK<br>SpEd FTE | Total      |
|-------|----------|---------------------|------------|
|       |          | 0.50                | \$2,000.00 |
| Total |          | 0.50                | \$2,000.00 |
|       |          |                     | K          |

#### Negative FTE and Funding Amount (USAS 477)

| IRN   | District | OE PreK<br>SpEd FTE | Total       |
|-------|----------|---------------------|-------------|
|       |          | -1.00               | \$-4,000.00 |
| Total |          | -1.00               | \$-4,000.00 |
|       |          | <b>X</b>            | 🖯 3. Filt   |

# 1. On the FTE Detail Report, Filter on Fund Pattern Code PSOP

2. Filter on Inclusion Code NONE for Open Enrolled In – Positive FTEs

## 3. Filter on Inclusion Code FULL for Open Enrolled Out – Negative FTEs

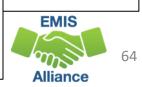

**Filter on Fund** 

\$-2,000.00

### **Preschool Special Education Report - Trad**

Fiscal Year: 2023

Ohio Department of Education Office of Budget and School Funding Preschool Special Education - Traditional School District February #2 Payment, Data as of 02/06/2023 Filter Archived FTE Detail Report to included only Grade level PS and Inclusion Code FULL. Sum the Adjusted FTE

#### **Detailed Calculation**

Funding Formula: [((\$4,000 \* FTE) + (FTE by Category \* Applicable Category Weight \* Statewide Average Base Cost Per-Pupil \* District State Share Percentage \* 0.5)) \* Proration Factor]

| IRN   | School District | County | Special Ed<br>Category | Base<br>Amount |        | Special Ed<br>Weight | Statewide<br>Average<br>Base Cost Per-<br>Pupil | District State<br>Share<br>Percentage | Proration<br>Factor | Funding      |
|-------|-----------------|--------|------------------------|----------------|--------|----------------------|-------------------------------------------------|---------------------------------------|---------------------|--------------|
|       |                 |        | 1                      | \$4,000        | 53.13  | 0.2435               | \$7,351.71                                      | 39.453440%                            | 1.00000000          | \$231,298.68 |
|       |                 |        | 2                      | \$4,000        | 28.65  | 0.6179               | \$7,351.71                                      | 39.453440%                            | 1.00000000          | \$140,297.71 |
|       |                 |        | 3                      | \$4,000        | 1.00   | 1.4845               | \$7,351.71                                      | 39.453440%                            | 1.00000000          | \$6,152.90   |
|       |                 |        | 4                      | \$4,000        | 1.95   | 1.9812               | \$7,351.71                                      | 39.453440%                            | 1.00000000          | \$13,435.82  |
|       |                 |        | 5                      | \$4,000        | 1.22   | 2.6830               | \$7,351.71                                      | 39.453440%                            | 1.00000000          | \$9,613.71   |
|       |                 |        | 6                      | \$4,000        | 19.33  | 3.9554               | \$7,351.71                                      | 39.453440%                            | 1.00000000          | \$188,212.75 |
| Total |                 |        |                        |                | 105.29 |                      |                                                 |                                       |                     | \$589,011.57 |

#### Filter by special education category as needed

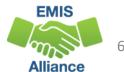

### Educational Service Center Deduction – Trad

**Detailed Calculation** 

A District Per-Pupil

**B** Preschool Special Education

### This report shows special education PS students where both the ESC and district have reported to EMIS that they agree to transfer funds to the ESC

[((\$4,000 \* PreK SpEd FTE) + Each of (PreK SpEd Category FTE \* Corresponding Weight \* s1 \* a \* 0.5))\* Proration Factor \* -1]

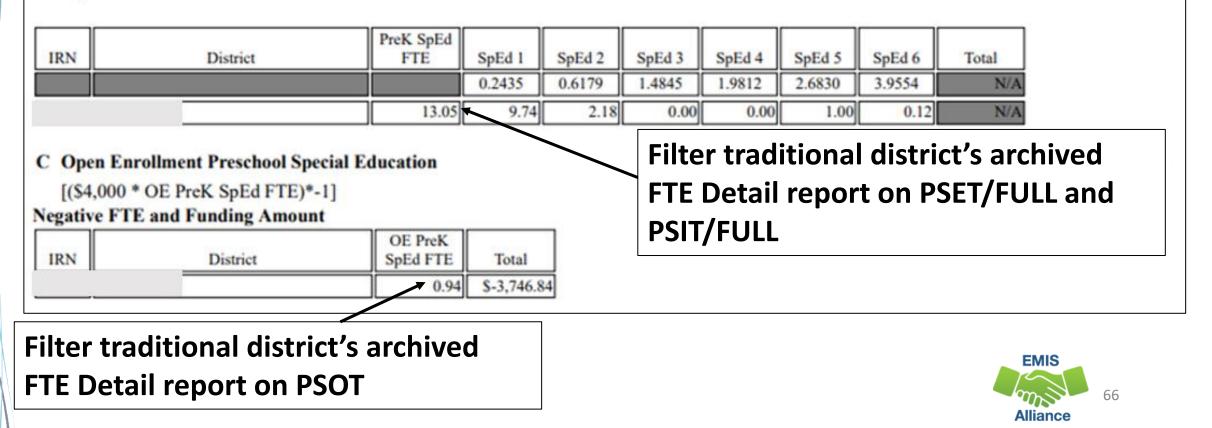

### Preschool Special Education – <u>ESC</u>

| Fiscal Year: 2023                                                                                                    |                        | Office of B<br>ol Special Edu                                  | epartment of Educ<br>udget and School<br>teation - Educati<br>syment, Data as of | Funding<br>onal Service Center                                                        | studen<br>have re    | ts whe<br>eporte  | ere bot<br>d to EN                                                 | ows special education PS<br>th the ESC and district<br>MIS that they agree to<br>fer funds to the ESC |
|----------------------------------------------------------------------------------------------------|------------------------|----------------------------------------------------------------|----------------------------------------------------------------------------------|---------------------------------------------------------------------------------------|----------------------|-------------------|--------------------------------------------------------------------|----------------------------------------------------------------------------------------------------|
| Summary         Preschool Special Education         Preschool Special Education Open Enromation         Total         Detailed Calculation         Preschool Special Education         Funding Formula: [((\$4,000 * FTE) + ()         Percentage * 0.5)) * Proration factor] |                        | * Applicable                                                   | Category Weight                                                                  | Statewide                                                                             |                      | pil * District St | Funding<br>\$832,859.31<br>\$4,000.00<br>\$836,859.31<br>ate Share | Filter ESC Archived<br>FTE Detail Report on<br>Fund Pattern Codes<br>PSET and PSIT                    |
| IRN School District County District name(s) will appear here Total for District                                                                                                    | Special Ed<br>Category | \$4,000<br>\$4,000<br>\$4,000<br>\$4,000<br>\$4,000<br>\$4,000 | FTE Weight 5.46 7.34 0.00 0.00 0.00 2.95                                         | Average<br>Base Cost Per-<br>Pupil<br>S section<br>ricts for<br>hived FT<br>vidual st | this ESC<br>E Detail | . Add f           | ilters t                                                           | to                                                                                                    |

### Preschool Special Education – ESC , cont'd

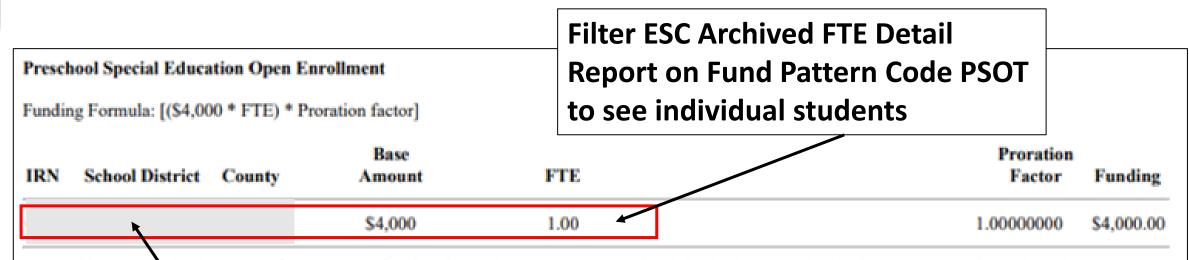

Note: This report only shows transfer to an ESC for situations where the Resident school district has agreed with the ESC to transfer each student's state formula amount. If the school district is paying the ESC a different negotiated amount, those totals will not be included in this report.

#### District names will appear on the report

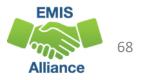

### **Quick Check**

Archived FTE Summary Reports contain data that align with School Finance Payment Reports (SFPR). It's important for EMIS staff to understand how EMIS data is being used in the funding process.

- Are you reviewing the Level 2 versions of the FTE Summary Reports prior to data being pulled for payments?
- Are you reviewing the Archived FTE Summary Reports to verify that all students are included as expected?
- Are the reports being compared to payments to verify students are being funded correctly?

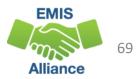

### Resources

- Current EMIS Manual
  - ODE Home > Topics > Data > EMIS > Documentation > EMIS Manual
- Level 2 Report Explanations
  - ODE Home > Topics > Data > EMIS > Documentation > EMIS Validation and Report Explanations
    - FTE Report Explanations (multiple)
- School Payment Reports
  - Home > Finance & Funding > School Payment Reports
- Your ITC
- Your Area Coordinator

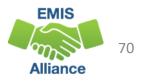

# Questions?

If you would like a certificate of attendance for this training, you must complete the below feedback form within 5 business days of this training <u>https://tinyurl.com/EA-District-Feedback</u>

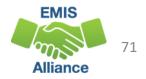